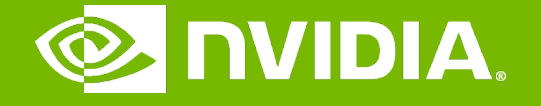

#### GPU Teaching Kit

Accelerated Computing

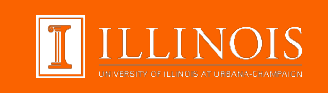

#### Histogramming Module 7.1 – Parallel Computation Patterns (Histogram)

# **Objective**

- To learn the parallel histogram computation pattern
	- An important, useful computation
	- Very different from all the patterns we have covered so far in terms of output behavior of each thread
	- A good starting point for understanding output interference in parallel computation

# Histogram

- A method for extracting notable features and patterns from large data sets
	- Feature extraction for object recognition in images
	- Fraud detection in credit card transactions
	- Correlating heavenly object movements in astrophysics

– …

– Basic histograms - for each element in the data set, use the value to identify a "bin counter" to increment

# A Text Histogram Example

- Define the bins as four-letter sections of the alphabet: a-d, e-h, i-l, np, …
- For each character in an input string, increment the appropriate bin counter.
- In the phrase "Programming Massively Parallel Processors" the output histogram is shown below:

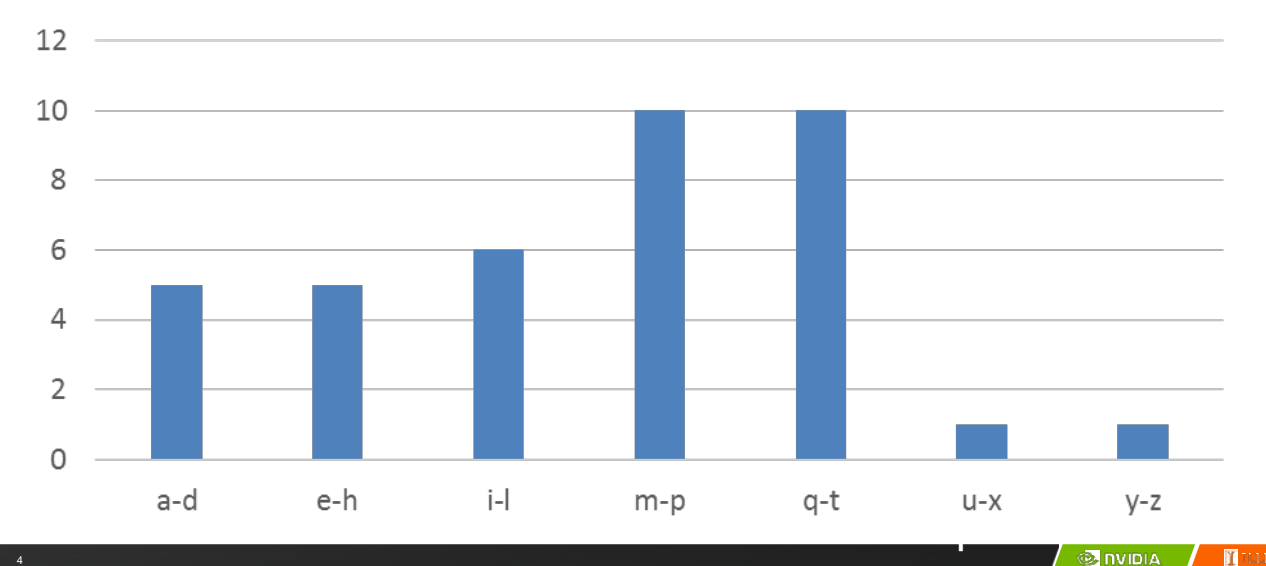

# A simple parallel histogram algorithm

- Partition the input into sections
- Have each thread to take a section of the input
- Each thread iterates through its section.
- For each letter, increment the appropriate bin counter

### Sectioned Partitioning (Iteration #1)

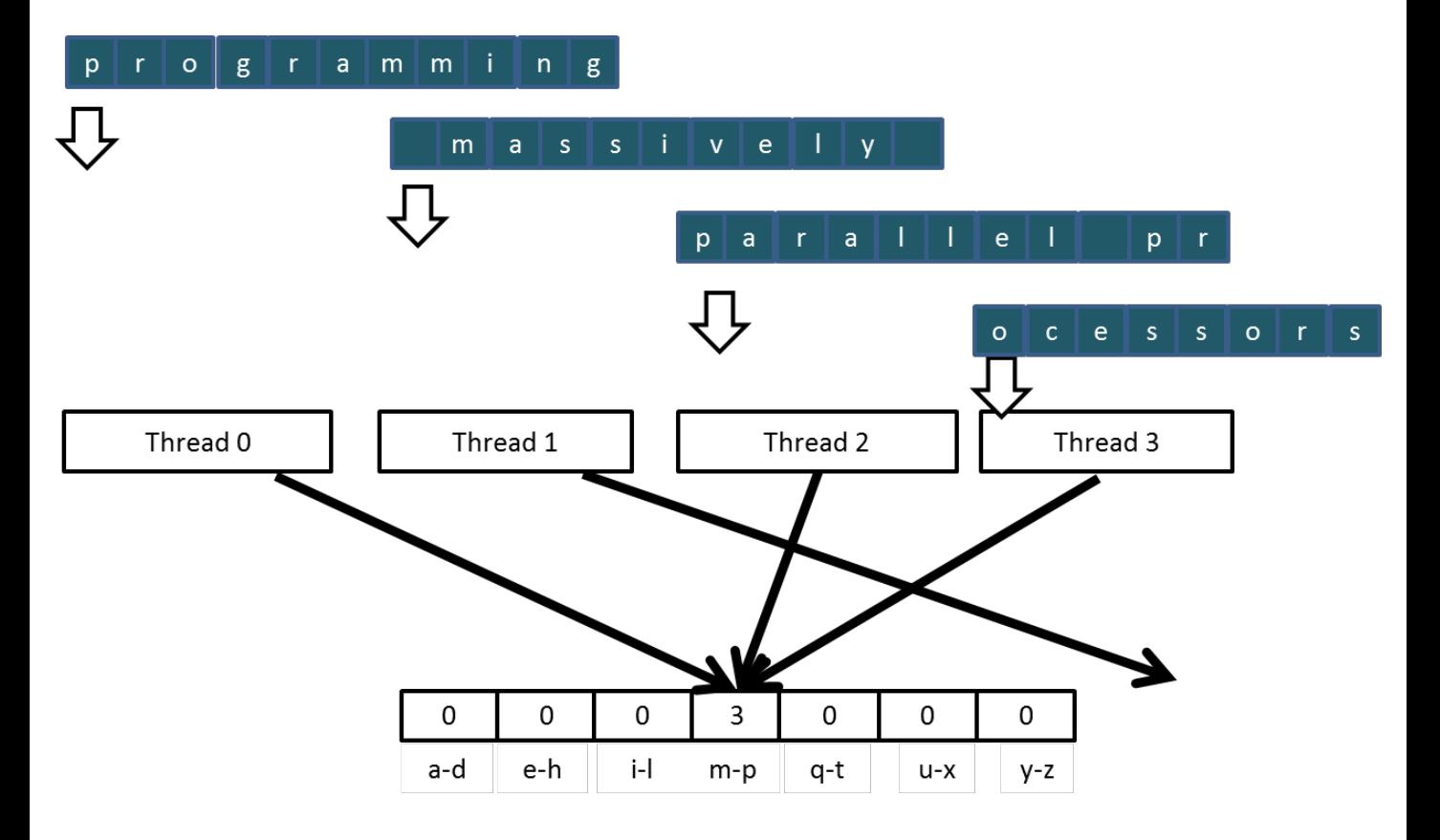

### Sectioned Partitioning (Iteration #2)

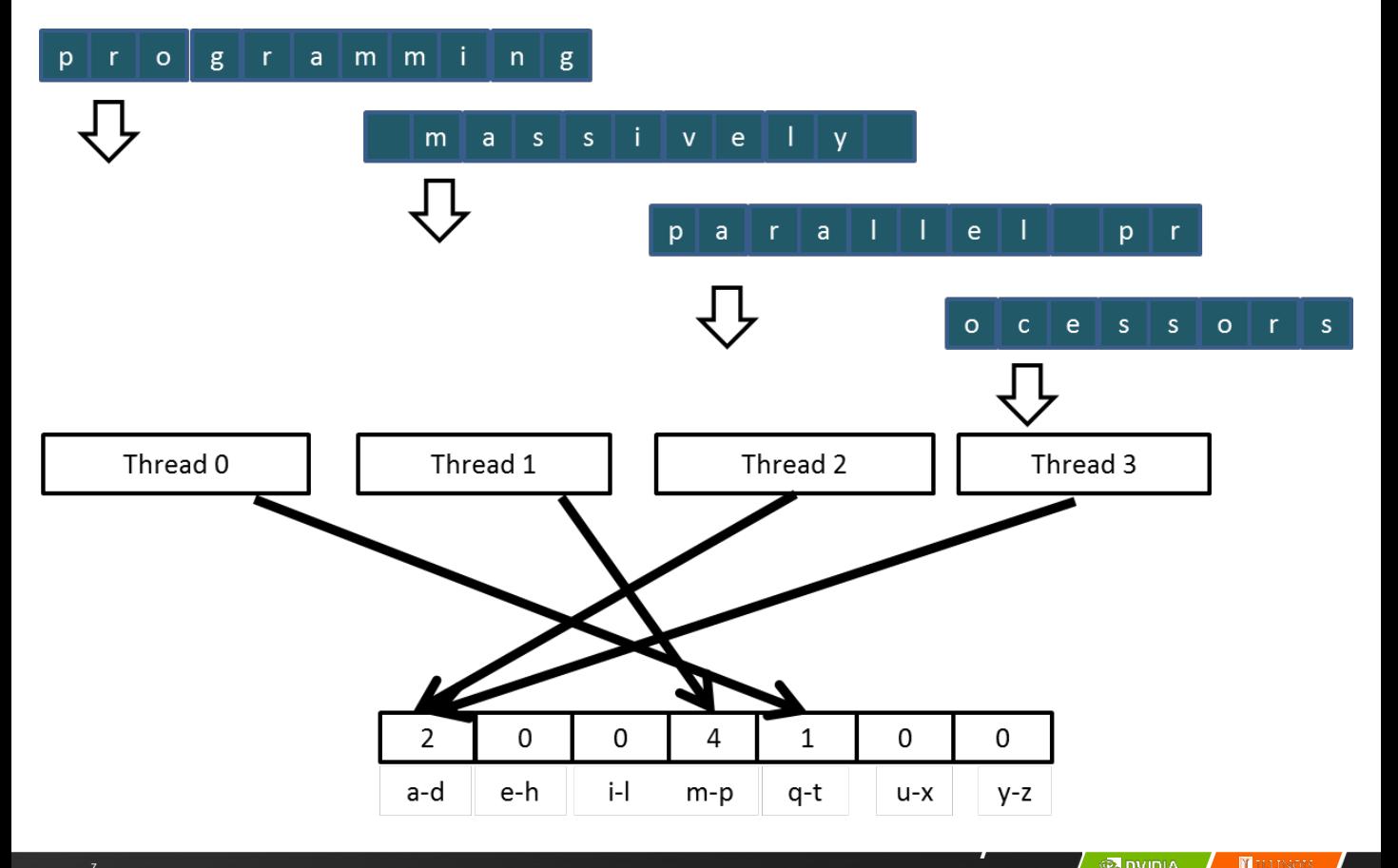

#### Input Partitioning Affects Memory Access Efficiency

- Sectioned partitioning results in poor memory access efficiency
	- Adjacent threads do not access adjacent memory locations
	- Accesses are not coalesced
	- DRAM bandwidth is poorly utilized

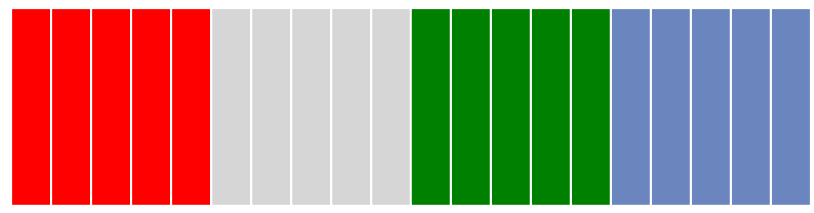

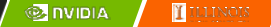

#### Input Partitioning Affects Memory Access Efficiency

- Sectioned partitioning results in poor memory access efficiency
	- Adjacent threads do not access adjacent memory locations
	- Accesses are not coalesced
	- DRAM bandwidth is poorly utilized

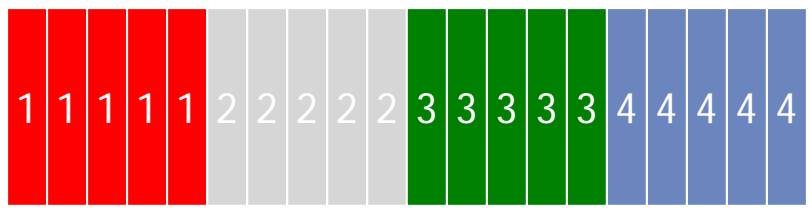

- Change to interleaved partitioning
	- All threads process a contiguous section of elements
	- They all move to the next section and repeat
	- The memory accesses are coalesced

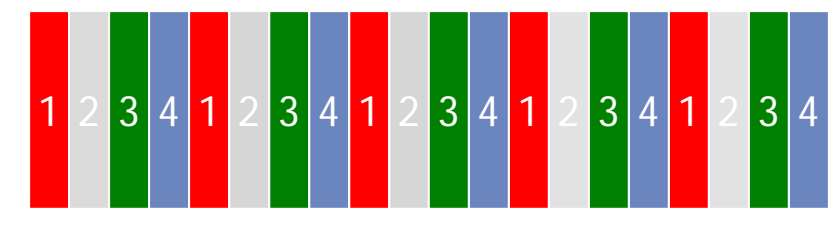

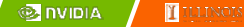

### Interleaved Partitioning of Input

– For coalescing and better memory access performance

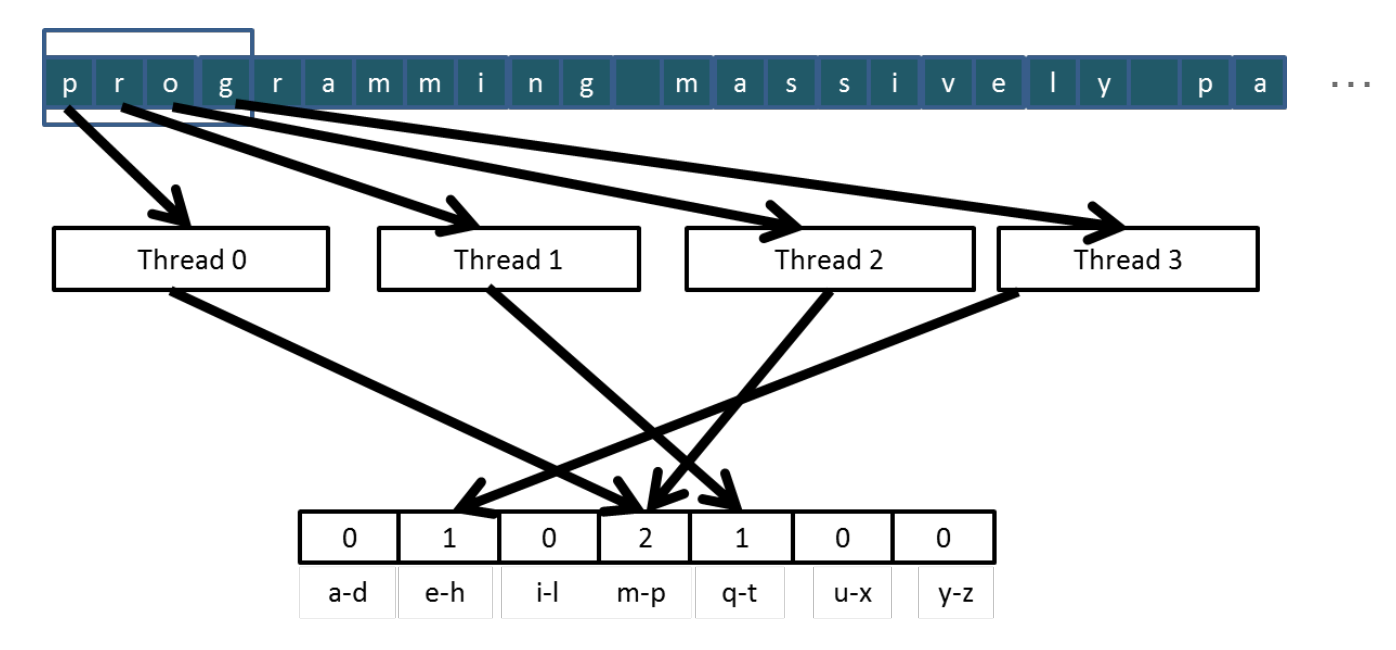

### Interleaved Partitioning (Iteration 2)

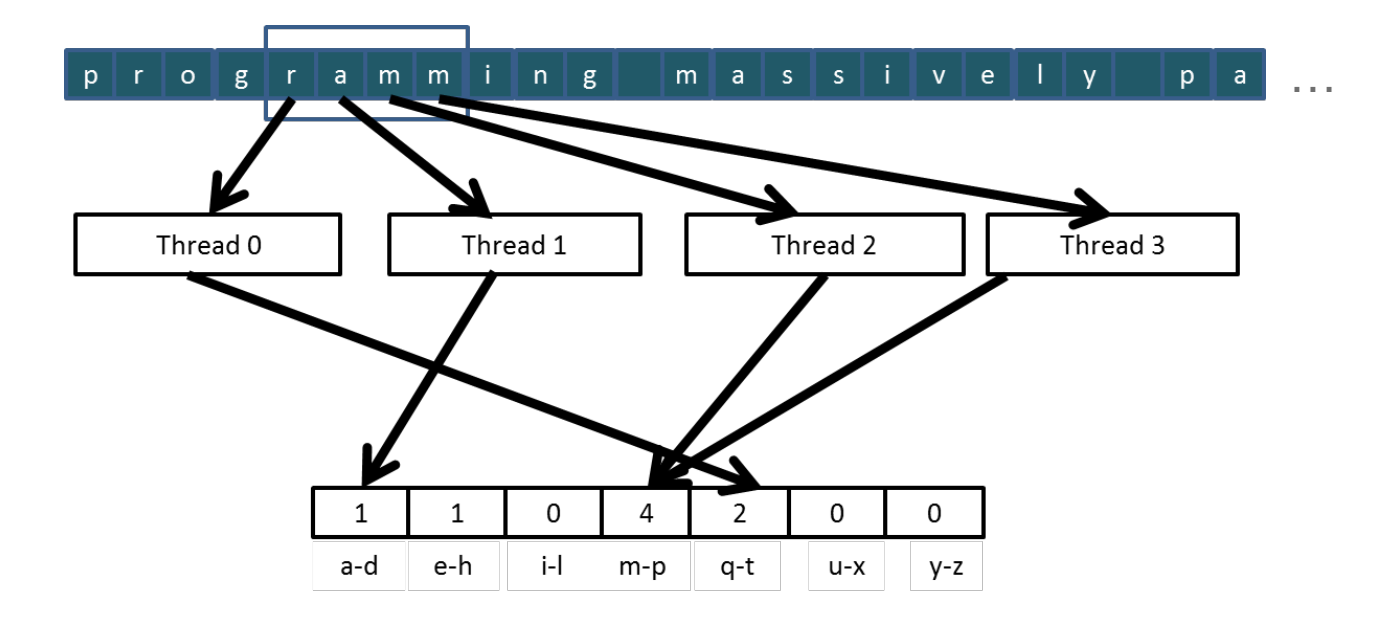

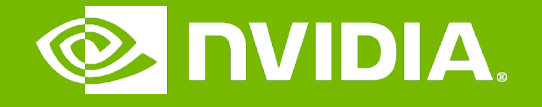

#### GPU Teaching Kit

Accelerated Computing

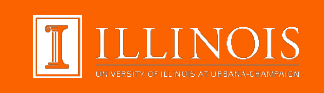

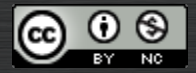

The GPU Teaching Kit is licensed by NVIDIA and the University of Illinois under the [Creative Commons Attribution-NonCommercial](http://creativecommons.org/licenses/by-nc/4.0/legalcode) 4.0 International License.

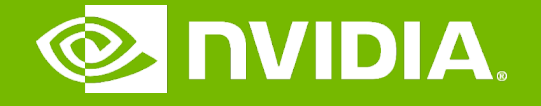

#### GPU Teaching Kit

Accelerated Computing

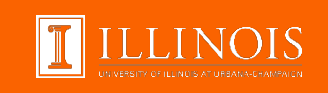

#### Introduction to Data Races Module 7.2 – Parallel Computation Patterns (Histogram)

# **Objective**

- To understand data races in parallel computing
	- Data races can occur when performing read-modify-write operations
	- Data races can cause errors that are hard to reproduce
	- Atomic operations are designed to eliminate such data races

#### Read-modify-write in the Text Histogram Example

– For coalescing and better memory access performance

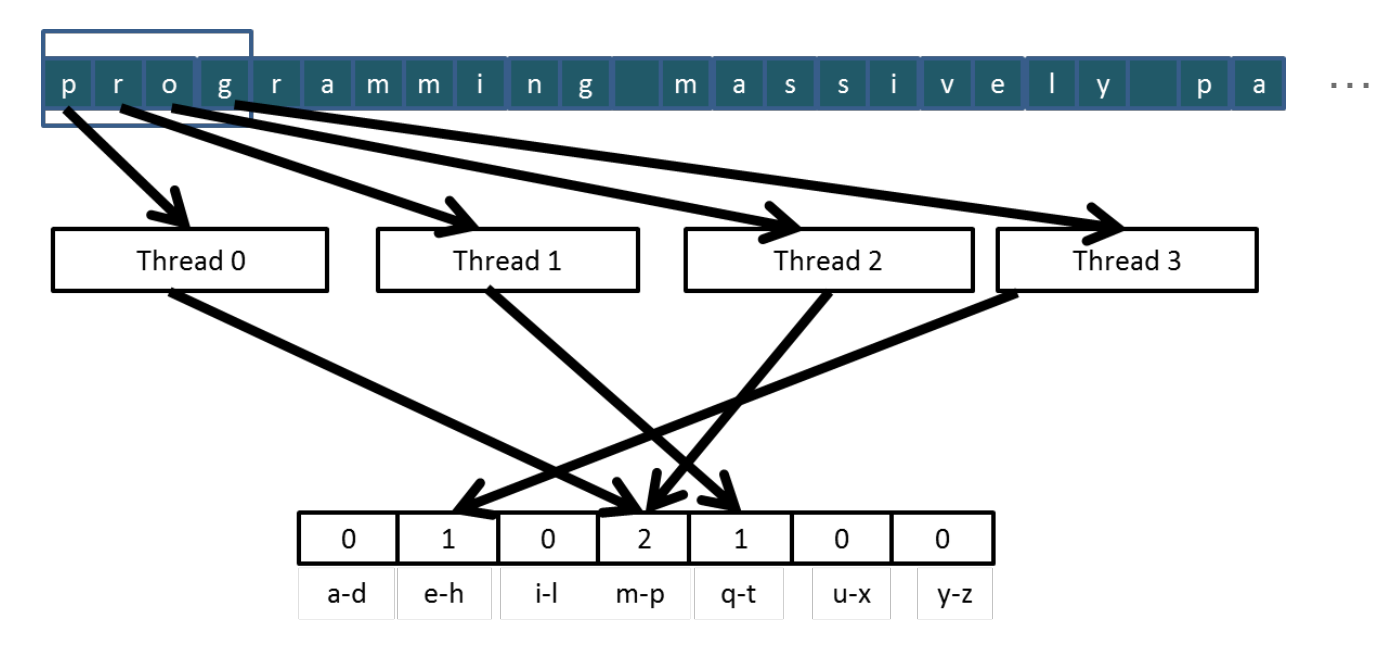

#### Read-Modify-Write Used in Collaboration Patterns

- For example, multiple bank tellers count the total amount of cash in the safe
- Each grab a pile and count
- Have a central display of the running total
- Whenever someone finishes counting a pile, read the current running total (read) and add the subtotal of the pile to the running total (modifywrite)
- A bad outcome
	- Some of the piles were not accounted for in the final total

# A Common Parallel Service Pattern

- For example, multiple customer service agents serving waiting customers
- The system maintains two numbers,
	- the number to be given to the next incoming customer (I)
	- the number for the customer to be served next (S)
- The system gives each incoming customer a number (read I) and increments the number to be given to the next customer by 1 (modifywrite I)
- A central display shows the number for the customer to be served next
- When an agent becomes available, he/she calls the number (read S) and increments the display number by 1 (modify-write S)
- Bad outcomes
	- Multiple customers receive the same number, only one of them receives service
	- Multiple agents serve the same number

# A Common Arbitration Pattern

- For example, multiple customers booking airline tickets in parallel
- Each
	- Brings up a flight seat map (read)
	- Decides on a seat
	- Updates the seat map and marks the selected seat as taken (modifywrite)
- A bad outcome
	- Multiple passengers ended up booking the same seat

### Data Race in Parallel Thread Execution

thread1:  $Old \leftarrow \text{Mem}[x]$  thread2:  $Old \leftarrow \text{Mem}[x]$  $New \leftarrow Old + 1$  $Mem[x] \leftarrow New$ 

 $New \leftarrow Old + 1$  $Mem[x] \leftarrow New$ 

Old and New are per-thread register variables.

Question 1: If Mem[x] was initially 0, what would the value of Mem[x] be after threads 1 and 2 have completed?

Question 2: What does each thread get in their Old variable?

Unfortunately, the answers may vary according to the relative execution timing between the two threads, which is referred to as a **data race**.

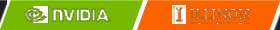

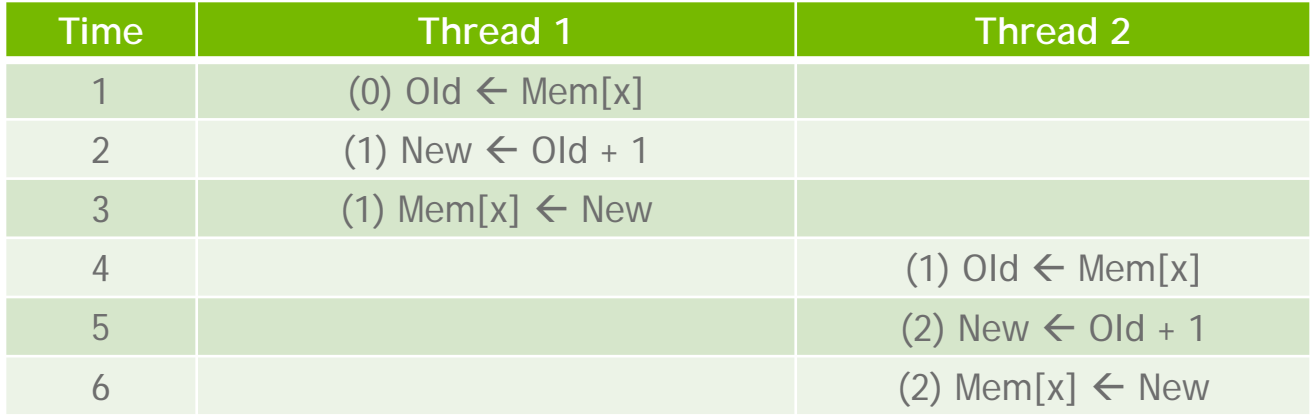

- $-$  Thread 1 Old = 0
- $-$  Thread 2 Old = 1
- Mem[x] =  $2$  after the sequence

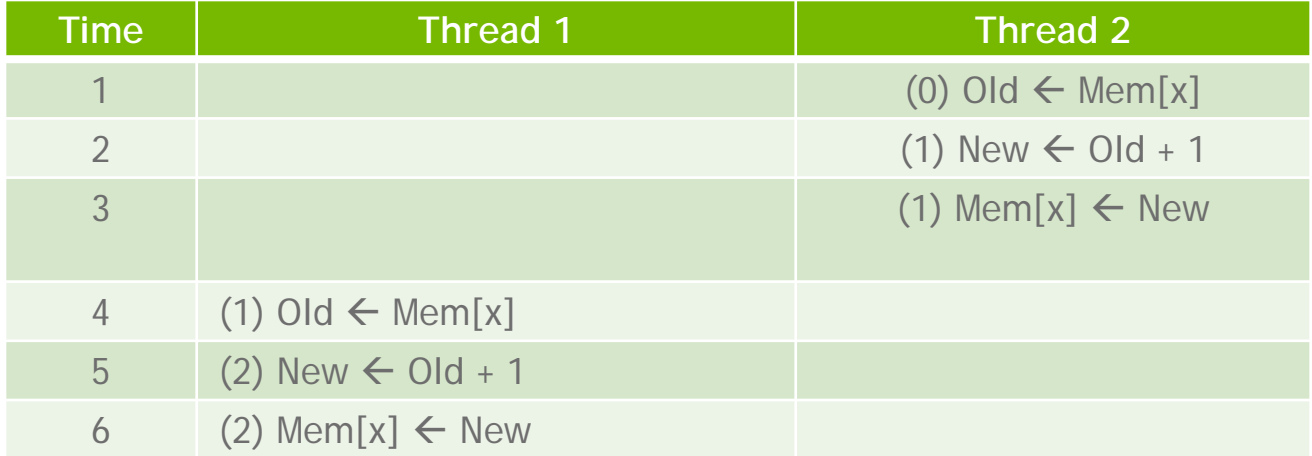

- $-$  Thread 1 Old = 1
- $-$  Thread 2 Old = 0
- Mem[x] = 2 after the sequence

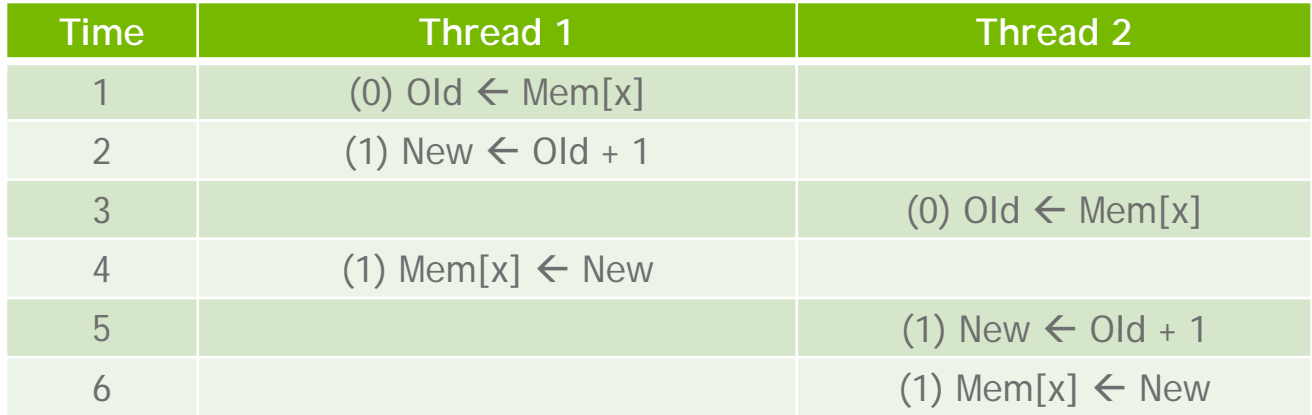

- $-$  Thread 1 Old = 0
- $-$  Thread 2 Old = 0
- Mem[x] = 1 after the sequence

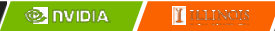

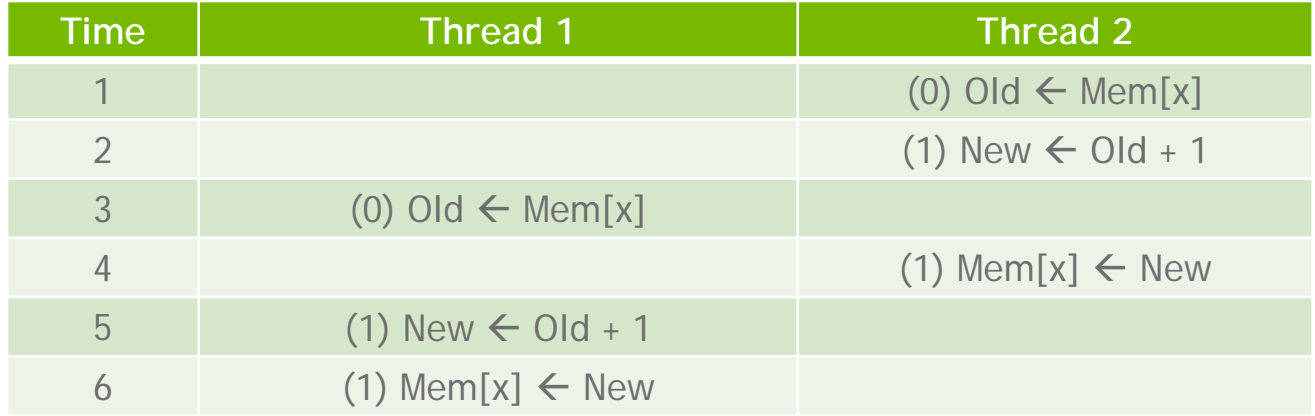

- $-$  Thread 1 Old = 0
- $-$  Thread 2 Old = 0
- Mem[x] = 1 after the sequence

#### Purpose of Atomic Operations – To Ensure Good Outcomes

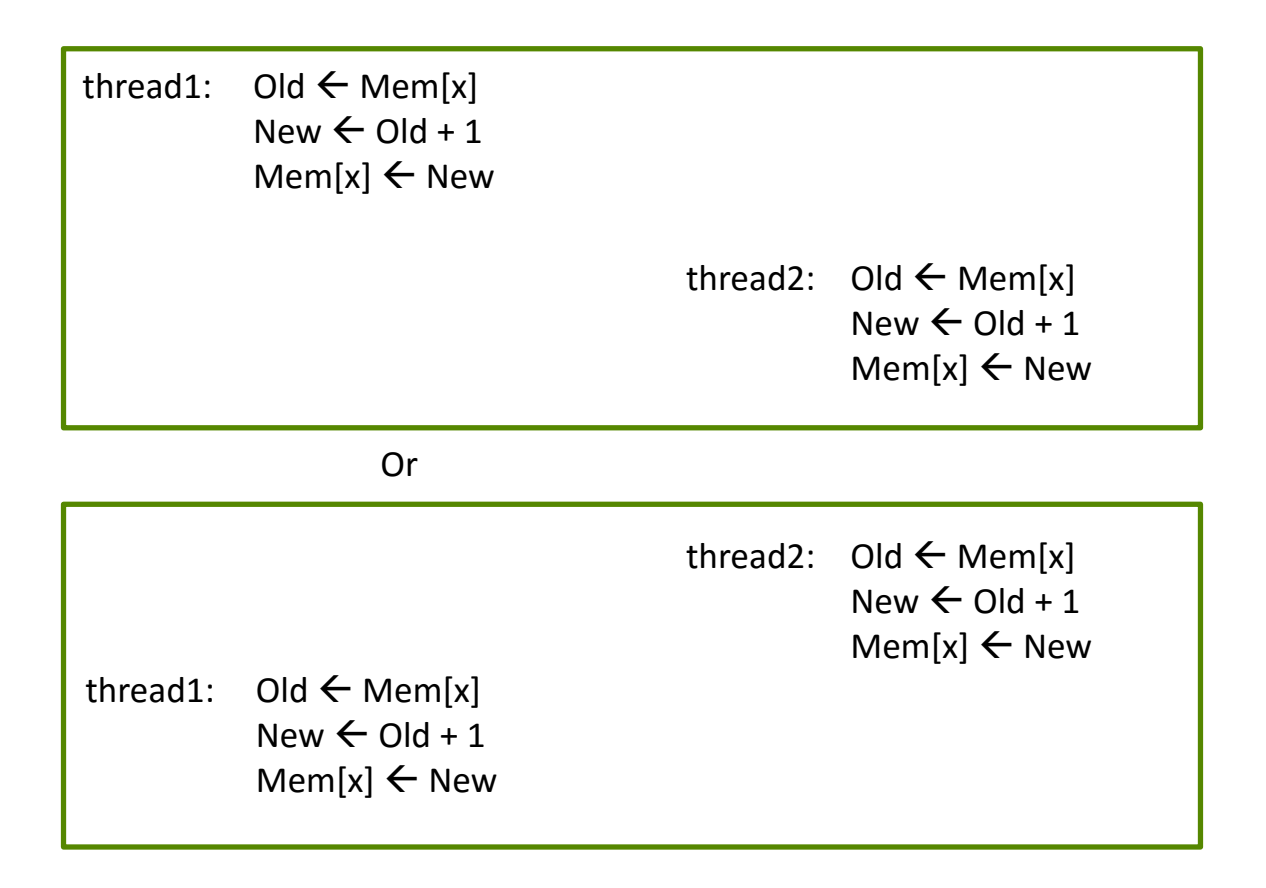

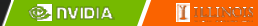

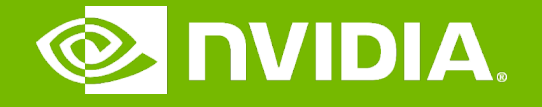

#### GPU Teaching Kit

Accelerated Computing

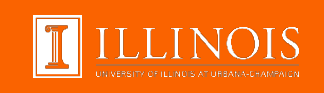

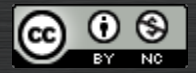

The GPU Teaching Kit is licensed by NVIDIA and the University of Illinois under the [Creative Commons Attribution-NonCommercial](http://creativecommons.org/licenses/by-nc/4.0/legalcode) 4.0 International License.

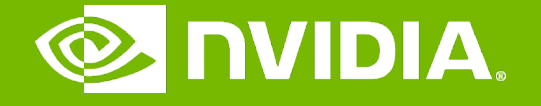

#### GPU Teaching Kit

Accelerated Computing

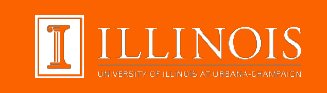

#### Atomic Operations in CUDA Module 7.3 – Parallel Computation Patterns (Histogram)

# **Objective**

- To learn to use atomic operations in parallel programming
	- Atomic operation concepts
	- Types of atomic operations in CUDA
	- Intrinsic functions
	- A basic histogram kernel

### Data Race Without Atomic Operations

Mem[x] initialized to 0

thread1:  $QId \leftarrow \text{Mem}[x]$ thread2:  $Old \leftarrow \text{Mem}[x]$  $New \leftarrow Old + 1$  $Mem[x] \leftarrow New$  $New \leftarrow Old + 1$  $Mem[x] \leftarrow New$ time

- Both threads receive 0 in Old
- Mem[x] becomes 1

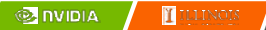

# Key Concepts of Atomic Operations

- A read-modify-write operation performed by a single hardware instruction on a memory location *address*
	- Read the old value, calculate a new value, and write the new value to the location
- The hardware ensures that no other threads can perform another read-modify-write operation on the same location until the current atomic operation is complete
	- Any other threads that attempt to perform an atomic operation on the same location will typically be held in a queue
	- All threads perform their atomic operations **serially** on the same location

# Atomic Operations in CUDA

- Performed by calling functions that are translated into single instructions (a.k.a. *intrinsic functions* or *intrinsics*)
	- Atomic add, sub, inc, dec, min, max, exch (exchange), CAS (compare and swap)
	- Read CUDA C programming Guide 4.0 or later for details
- Atomic Add

*int atomicAdd(int\* address, int val);* 

– reads the 32-bit word **old** from the location pointed to by **address** in global or shared memory, computes (**old + val**), and stores the result back to memory at the same address. The function returns **old**.

### More Atomic Adds in CUDA

- Unsigned 32-bit integer atomic add *unsigned int atomicAdd(unsigned int\* address, unsigned int val);*
- Unsigned 64-bit integer atomic add *unsigned long long int atomicAdd(unsigned long long int\* address, unsigned long long int val);*
- Single-precision floating-point atomic add (capability > 2.0)
	- float atomicAdd(float\* address, float val);

### A Basic Text Histogram Kernel

- The kernel receives a pointer to the input buffer of byte values
- Each thread process the input in a strided pattern

```
qlobal void histo_kernel(unsigned char *buffer,
      long size, unsigned int *histo) 
{
    int i = threadIdx.x +blockIdx.x *blockDim.xi;
// stride is total number of threads
    int stride = blockDim.x * gridDim.x;
// All threads handle blockDim.x * gridDim.x
   // consecutive elements
  while (i \lt size) {
       atomicAdd( &(histo[buffer[i]]), 1);
       i += stride;
   }
```
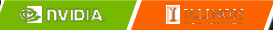

}

## A Basic Histogram Kernel (cont.)

- The kernel receives a pointer to the input buffer of byte values
- Each thread process the input in a strided pattern

```
__global__ void histo_kernel(unsigned char *buffer,
      long size, unsigned int *histo) 
\{int i = threadIdx.x + blockIdx.x * blockDim.xi;
// stride is total number of threads
   int stride = blockDim.x * gridDim.x;
// All threads handle blockDim.x * gridDim.x
   // consecutive elements
  while (i < size) {
      int alphabet position = buffer[i] – "a";
      if (alphabet_position >= 0 && alpha_position < 26) 
      atomicAdd(&(histo[alphabet_position/4]), 1);
       i += stride;
   }
```
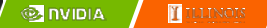

}

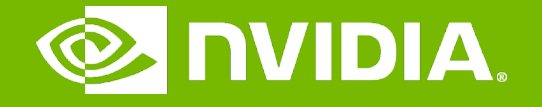

#### GPU Teaching Kit

Accelerated Computing

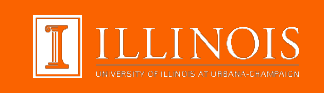

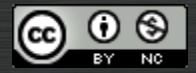

The GPU Teaching Kit is licensed by NVIDIA and the University of Illinois under the [Creative Commons Attribution-NonCommercial](http://creativecommons.org/licenses/by-nc/4.0/legalcode) 4.0 International License.

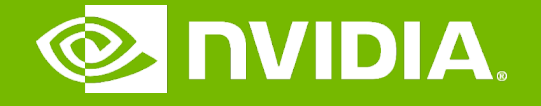

#### GPU Teaching Kit

Accelerated Computing

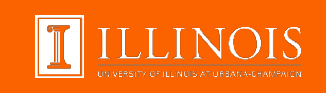

#### Atomic Operation Performance Module 7.4 – Parallel Computation Patterns (Histogram)

# **Objective**

- To learn about the main performance considerations of atomic operations
	- Latency and throughput of atomic operations
	- Atomic operations on global memory
	- Atomic operations on shared L2 cache
	- Atomic operations on shared memory
### Atomic Operations on Global Memory (DRAM)

- An atomic operation on a DRAM location starts with a read, which has a latency of a few hundred cycles
- The atomic operation ends with a write to the same location, with a latency of a few hundred cycles
- During this whole time, no one else can access the location

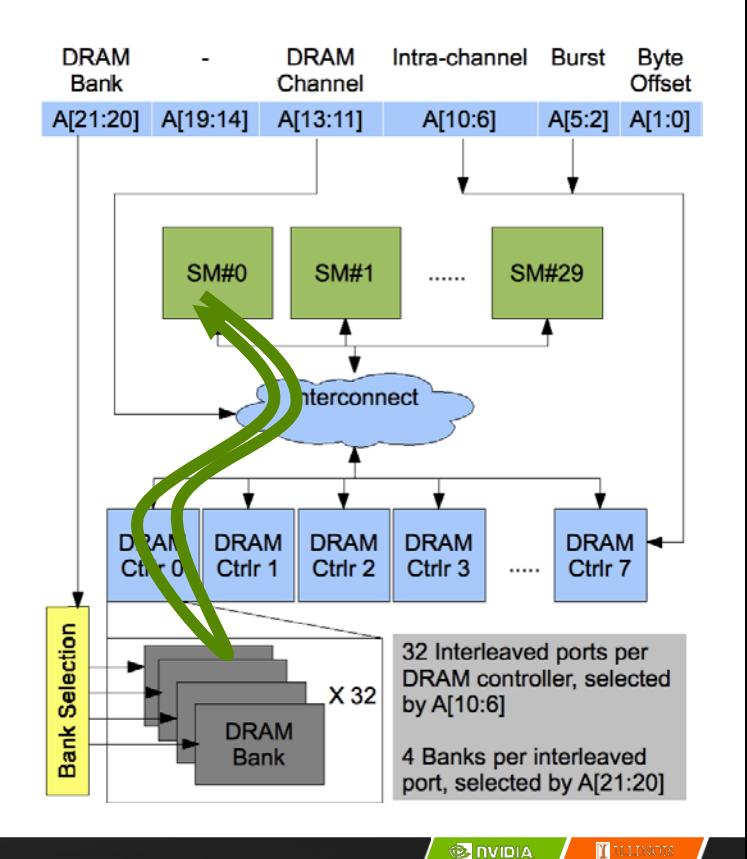

## Atomic Operations on DRAM

- Each Read-Modify-Write has two full memory access delays
	- All atomic operations on the same variable (DRAM location) are serialized

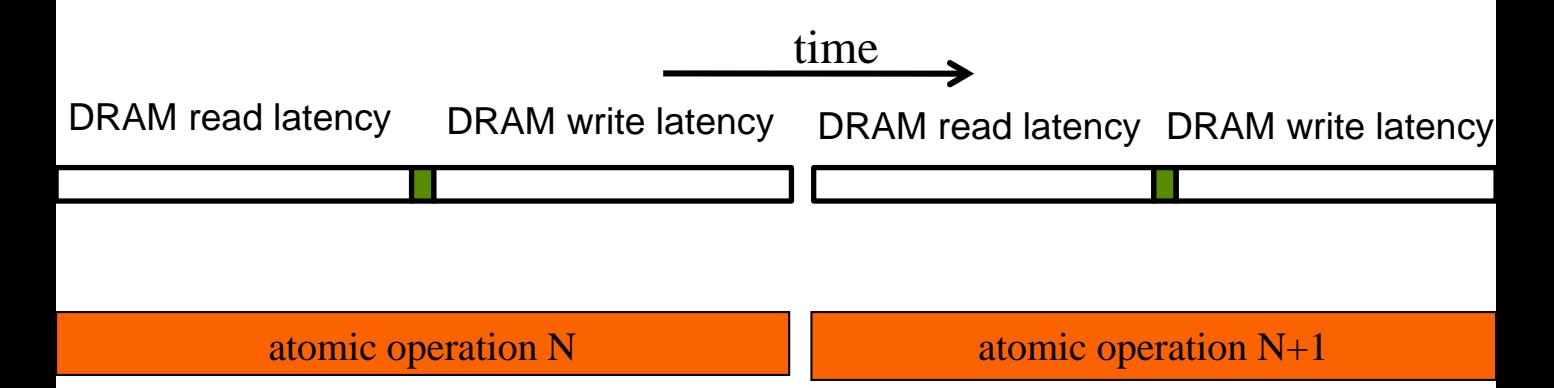

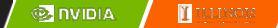

## Latency determines throughput

- Throughput of atomic operations on the same DRAM location is the rate at which the application can execute an atomic operation.
- The rate for atomic operation on a particular location is limited by the total latency of the read-modify-write sequence, typically more than 1000 cycles for global memory (DRAM) locations.
- This means that if many threads attempt to do atomic operation on the same location (contention), the memory throughput is reduced to < 1/1000 of the peak bandwidth of one memory channel!

#### You may have a similar experience in supermarket checkout

- Some customers realize that they missed an item after they started to check out
- They run to the isle and get the item while the line waits
	- The rate of checkout is drasticaly reduced due to the long latency of running to the isle and back.
- Imagine a store where every customer starts the check out before they even fetch any of the items
	- The rate of the checkout will be 1 / (entire shopping time of each customer)

## Hardware Improvements

- Atomic operations on Fermi L2 cache
	- Medium latency, about 1/10 of the DRAM latency
	- Shared among all blocks
	- "Free improvement" on Global Memory atomics

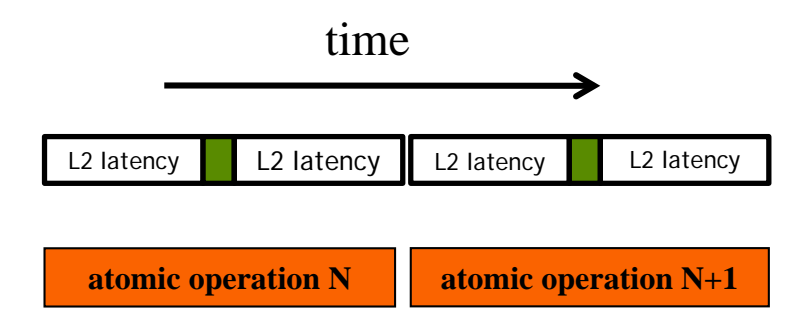

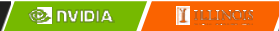

# Hardware Improvements

- Atomic operations on Shared Memory
	- Very short latency
	- Private to each thread block
	- Need algorithm work by programmers (more later)

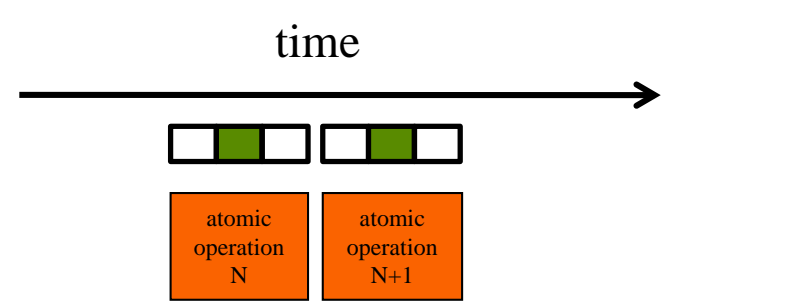

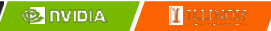

..

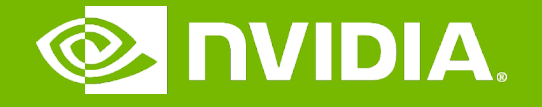

#### GPU Teaching Kit

Accelerated Computing

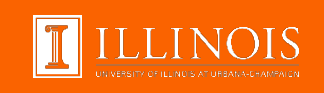

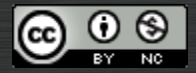

The GPU Teaching Kit is licensed by NVIDIA and the University of Illinois under the [Creative Commons Attribution-NonCommercial](http://creativecommons.org/licenses/by-nc/4.0/legalcode) 4.0 International License.

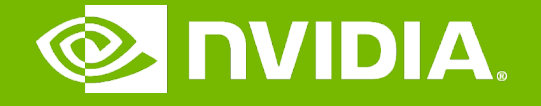

#### GPU Teaching Kit

Accelerated Computing

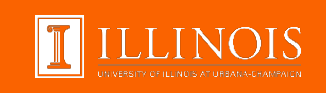

### Privatization Technique for Improved Throughput Module 7.5 – Parallel Computation Patterns (Histogram)

# **Objective**

- Learn to write a high performance kernel by privatizing outputs
	- Privatization as a technique for reducing latency, increasing throughput, and reducing serialization
	- A high performance privatized histogram kernel
	- Practical example of using shared memory and L2 cache atomic operations

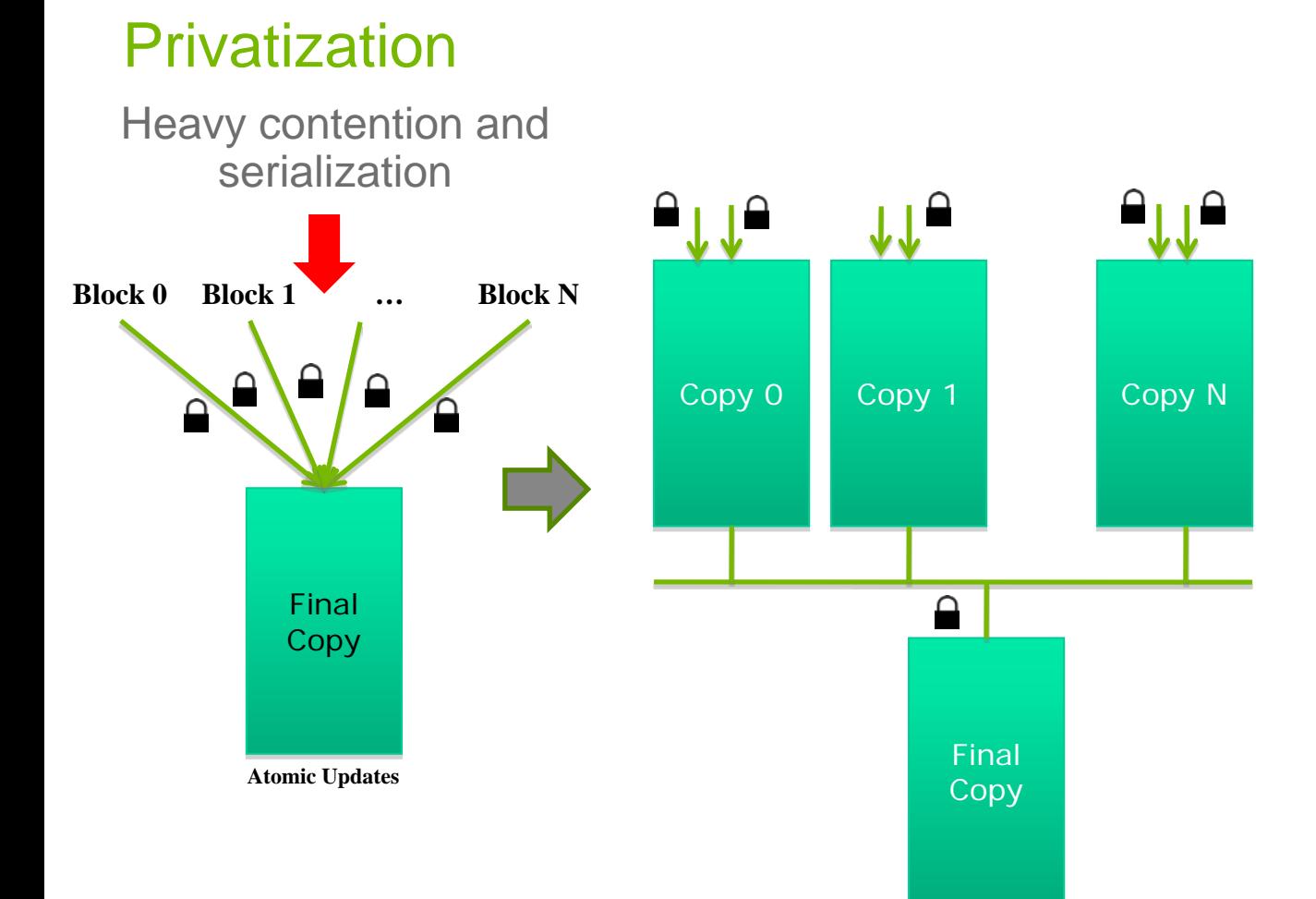

**O NUDIA TELENOIS** 

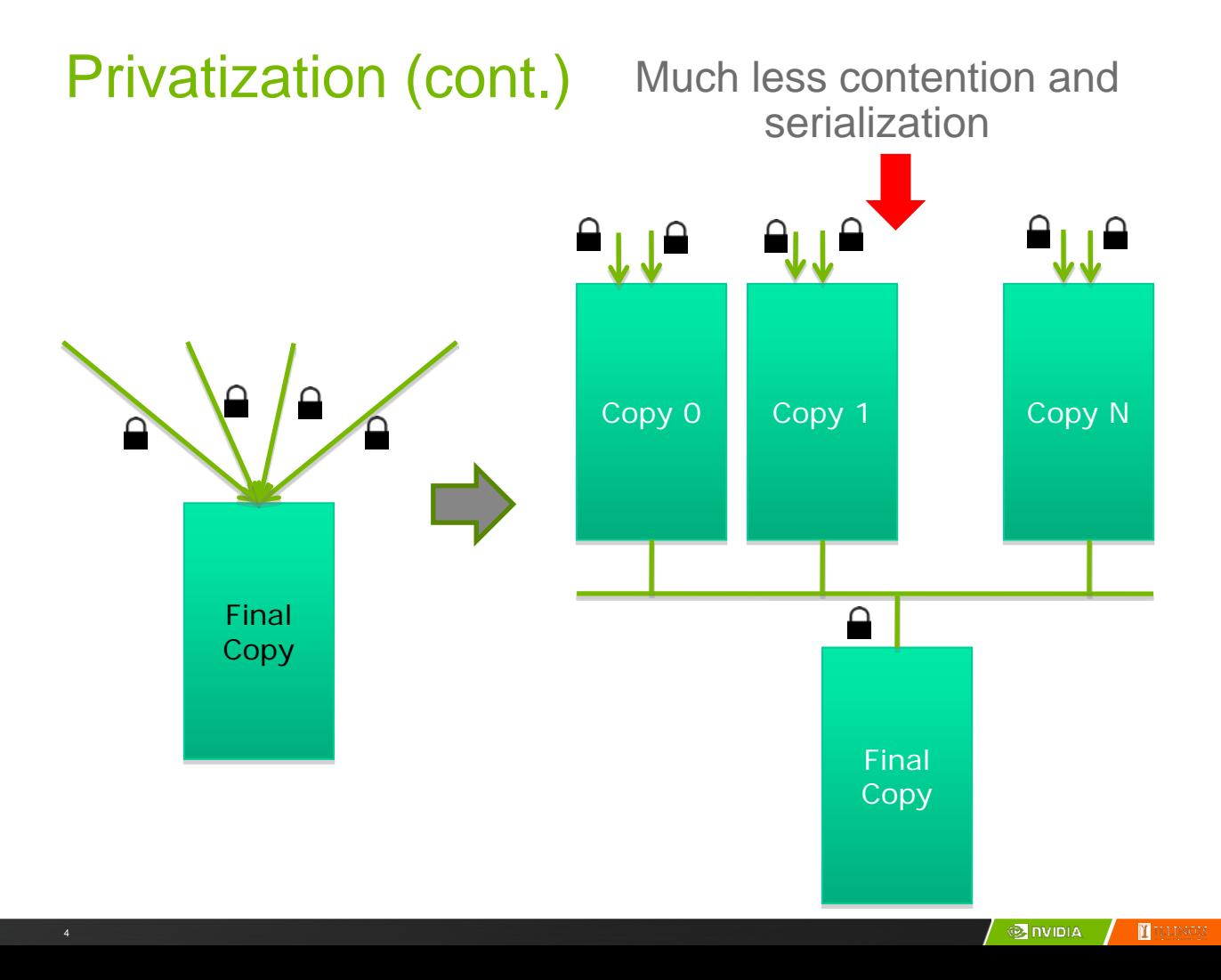

## Privatization (cont.)

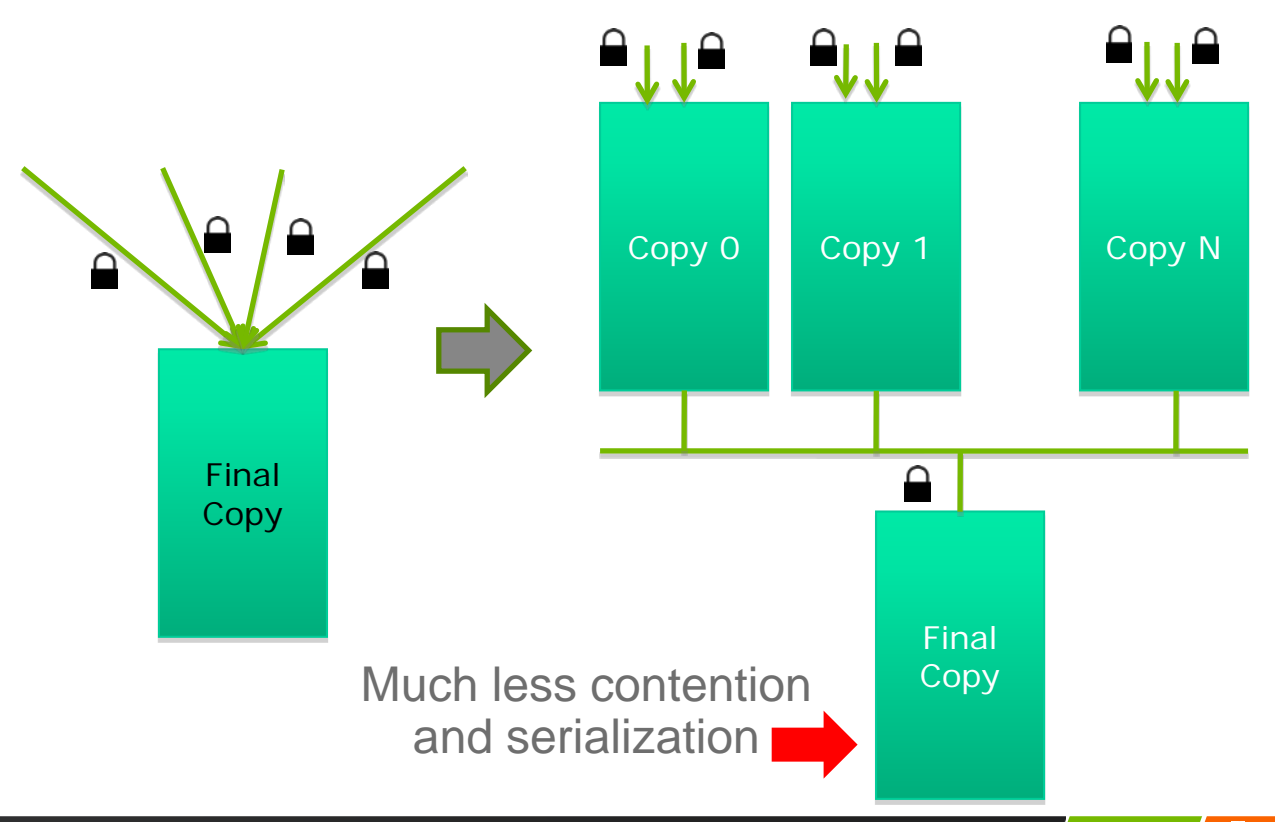

# Cost and Benefit of Privatization

- Cost
	- Overhead for creating and initializing private copies
	- Overhead for accumulating the contents of private copies into the final copy
- Benefit
	- Much less contention and serialization in accessing both the private copies and the final copy
	- The overall performance can often be improved more than 10x

## Shared Memory Atomics for Histogram

- Each subset of threads are in the same block
- Much higher throughput than DRAM (100x) or L2 (10x) atomics
- Less contention only threads in the same block can access a shared memory variable
- This is a very important use case for shared memory!

### Shared Memory Atomics Requires Privatization

– Create private copies of the histo[] array for each thread block

global void histo kernel(unsigned char \*buffer, long size, unsigned int \*histo)

 $shared$  unsigned int histo private[7];

{

### Shared Memory Atomics Requires Privatization

– Create private copies of the histo[] array for each thread block

global void histo kernel(unsigned char \*buffer, long size, unsigned int \*histo)

shared unsigned int histo private[7];

if (threadIdx.x < 7) histo private[threadidx.x] = 0; syncthreads();

> Initialize the bin counters in the private copies of histo[]

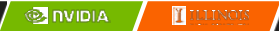

{

# Build Private Histogram

```
int i = threadldx.x + blockldx.x * blockDim.x;// stride is total number of threads
int stride = blockDim.x * gridDim.x;
while (i < size) {
   atomicAdd( &(private_histo[buffer[i]/4), 1);
   i += stride;
}
```
# Build Final Histogram

// wait for all other threads in the block to finish syncthreads();

```
if (threadIdx.x < 7) {
```
atomicAdd(&(histo[threadIdx.x]), private\_histo[threadIdx.x] );

}

}

## More on Privatization

- Privatization is a powerful and frequently used technique for parallelizing applications
- The operation needs to be associative and commutative
	- Histogram add operation is associative and commutative
	- No privatization if the operation does not fit the requirement
- The private histogram size needs to be small
	- Fits into shared memory
- What if the histogram is too large to privatize?
	- Sometimes one can partially privatize an output histogram and use range testing to go to either global memory or shared memory

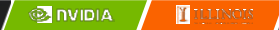

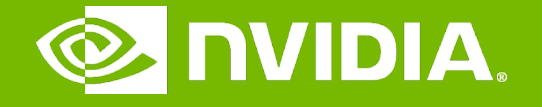

#### GPU Teaching Kit

Accelerated Computing

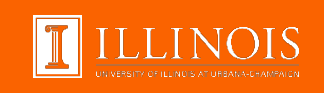

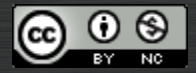

The GPU Teaching Kit is licensed by NVIDIA and the University of Illinois under the [Creative Commons Attribution-NonCommercial](http://creativecommons.org/licenses/by-nc/4.0/legalcode) 4.0 International License.

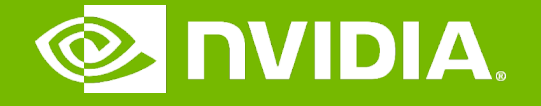

#### GPU Teaching Kit

Accelerated Computing

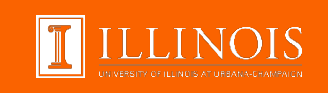

### Histogramming Module 7.1 – Parallel Computation Patterns (Histogram)

# **Objective**

- To learn the parallel histogram computation pattern
	- An important, useful computation
	- Very different from all the patterns we have covered so far in terms of output behavior of each thread
	- A good starting point for understanding output interference in parallel computation

# Histogram

- A method for extracting notable features and patterns from large data sets
	- Feature extraction for object recognition in images
	- Fraud detection in credit card transactions
	- Correlating heavenly object movements in astrophysics

– …

– Basic histograms - for each element in the data set, use the value to identify a "bin counter" to increment

# A Text Histogram Example

- Define the bins as four-letter sections of the alphabet: a-d, e-h, i-l, np, …
- For each character in an input string, increment the appropriate bin counter.
- In the phrase "Programming Massively Parallel Processors" the output histogram is shown below:

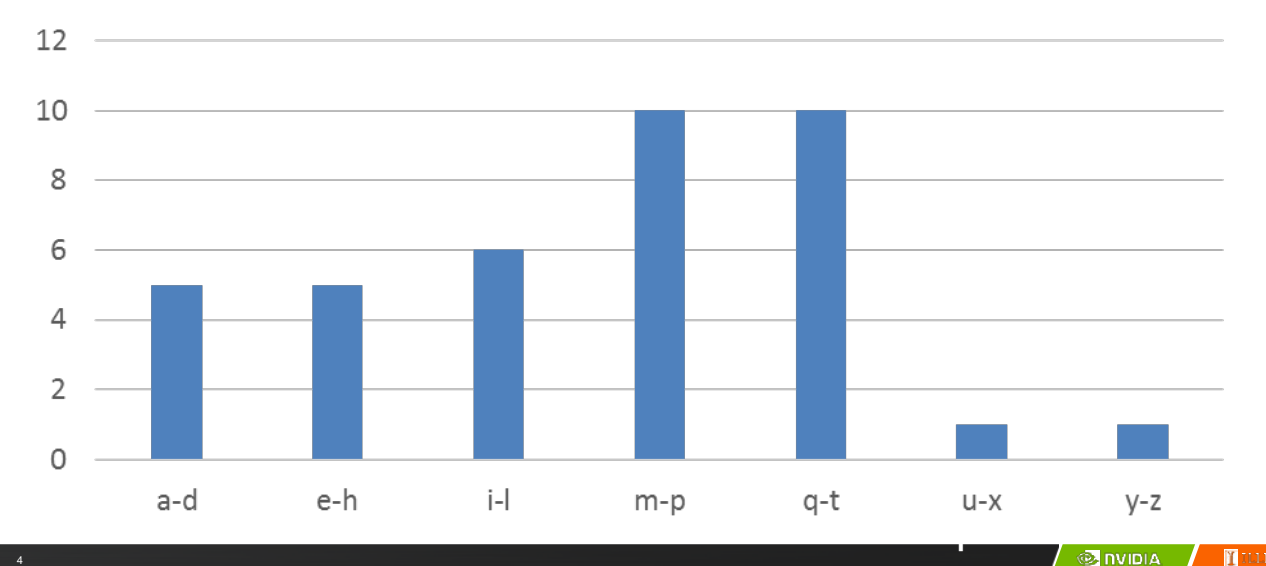

# A simple parallel histogram algorithm

- Partition the input into sections
- Have each thread to take a section of the input
- Each thread iterates through its section.
- For each letter, increment the appropriate bin counter

## Sectioned Partitioning (Iteration #1)

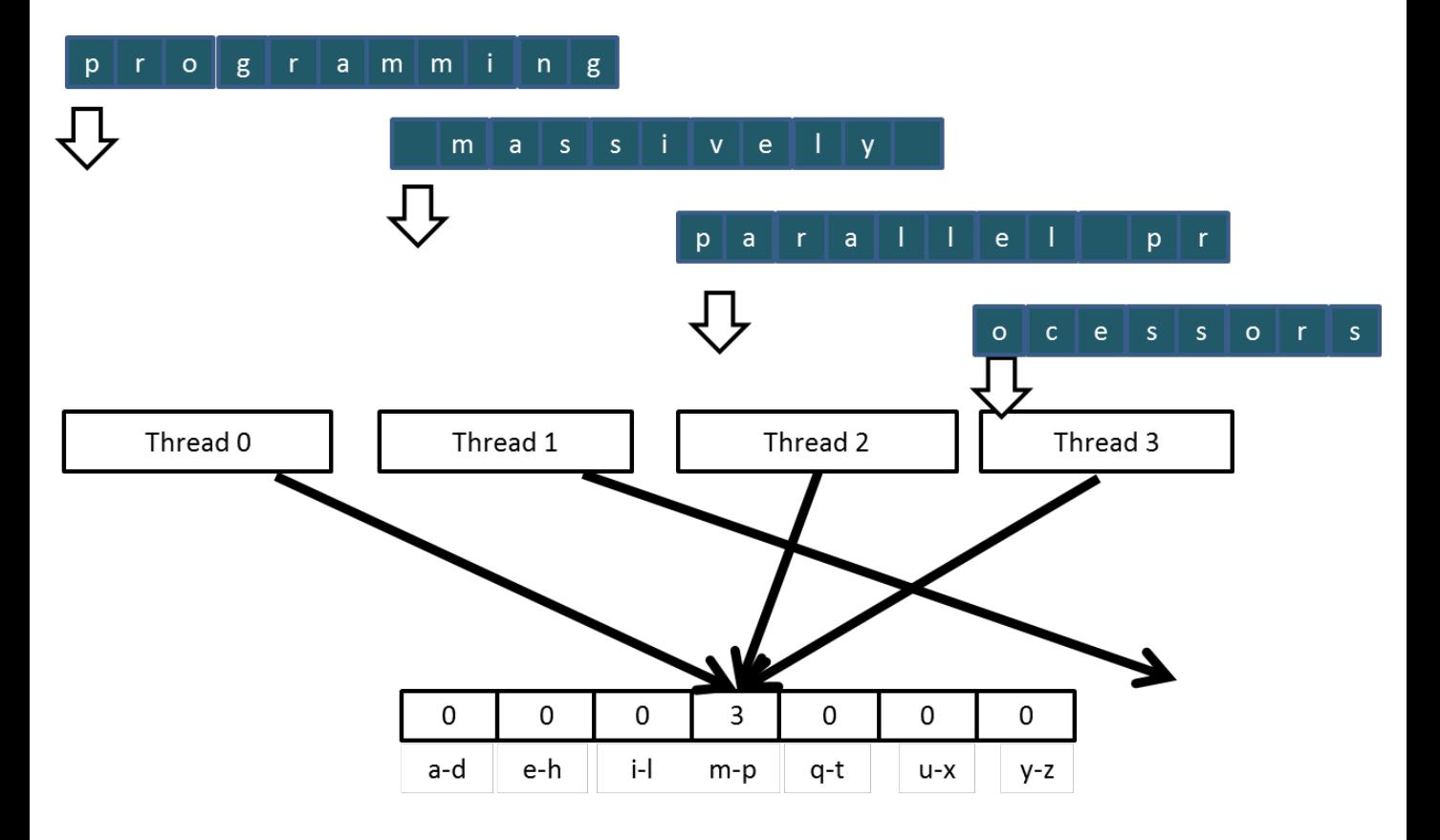

## Sectioned Partitioning (Iteration #2)

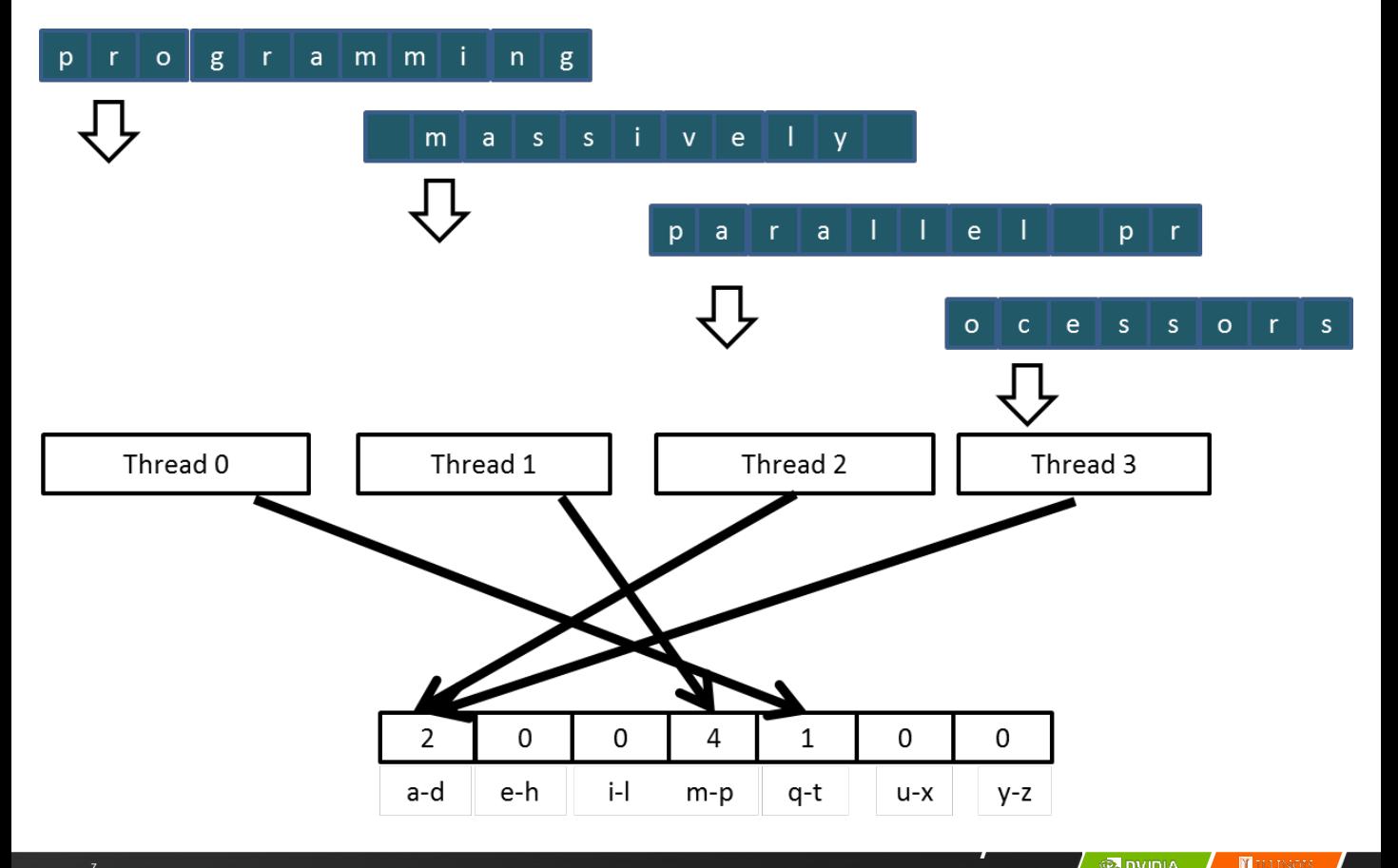

### Input Partitioning Affects Memory Access Efficiency

- Sectioned partitioning results in poor memory access efficiency
	- Adjacent threads do not access adjacent memory locations
	- Accesses are not coalesced
	- DRAM bandwidth is poorly utilized

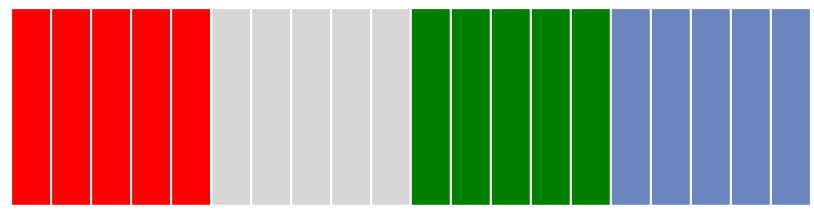

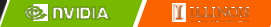

### Input Partitioning Affects Memory Access Efficiency

- Sectioned partitioning results in poor memory access efficiency
	- Adjacent threads do not access adjacent memory locations
	- Accesses are not coalesced
	- DRAM bandwidth is poorly utilized

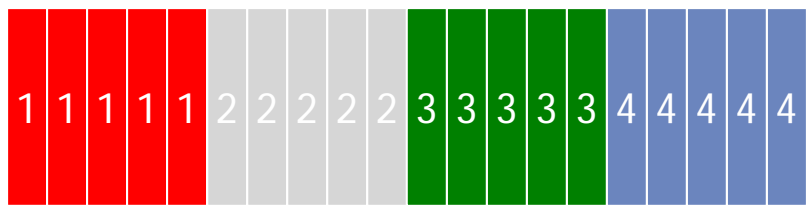

- Change to interleaved partitioning
	- All threads process a contiguous section of elements
	- They all move to the next section and repeat
	- The memory accesses are coalesced

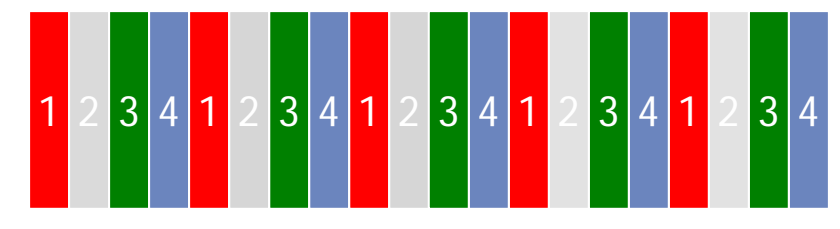

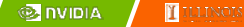

## Interleaved Partitioning of Input

– For coalescing and better memory access performance

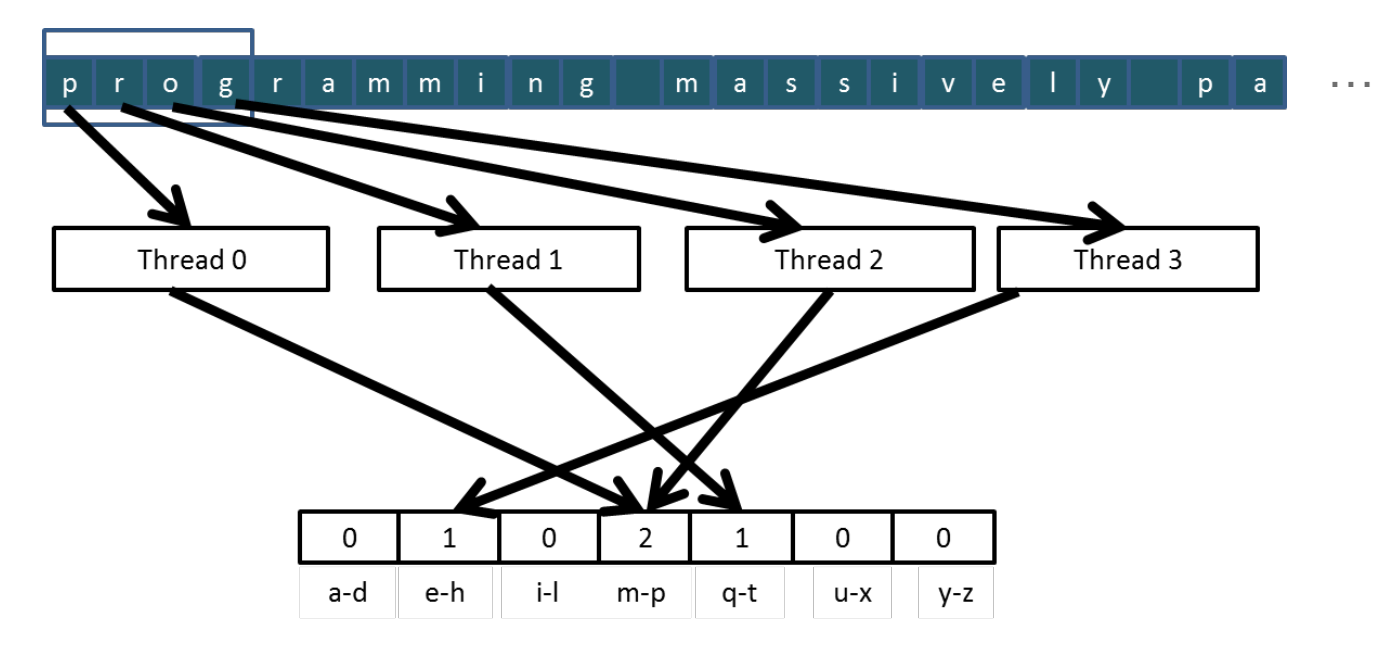

## Interleaved Partitioning (Iteration 2)

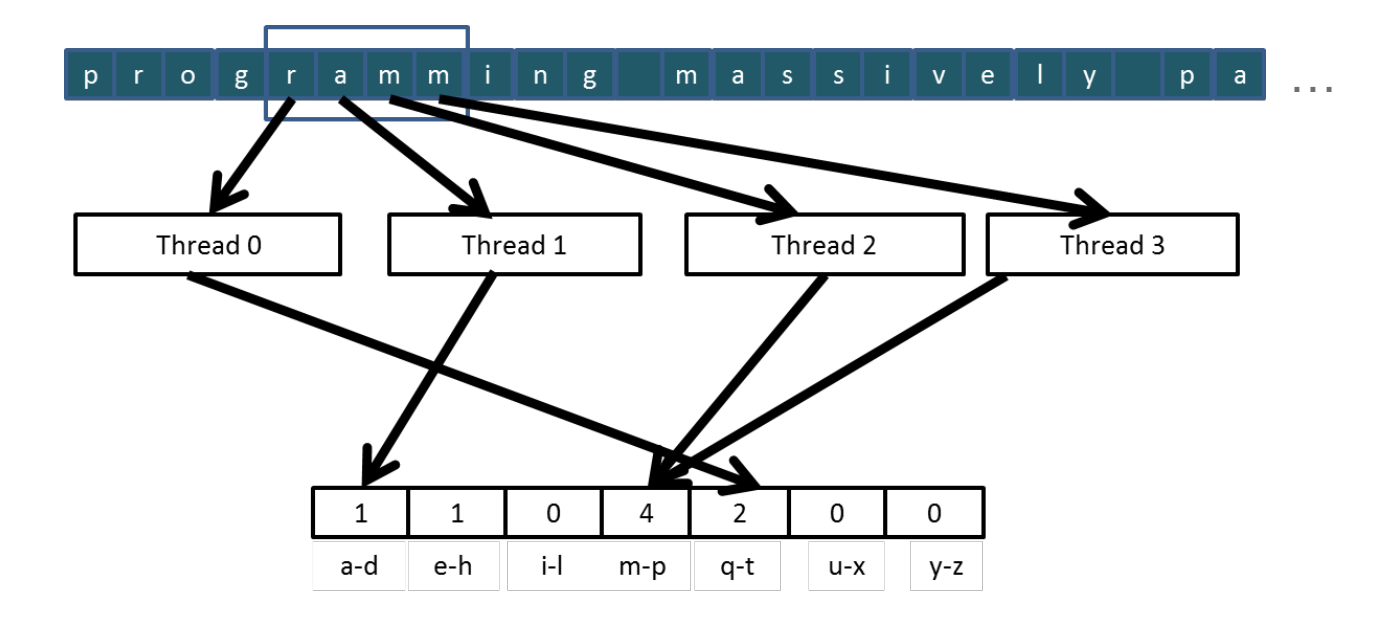

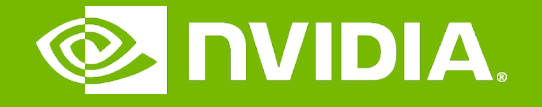

#### GPU Teaching Kit

Accelerated Computing

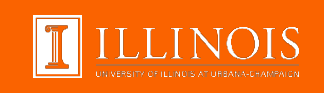

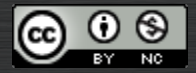

The GPU Teaching Kit is licensed by NVIDIA and the University of Illinois under the [Creative Commons Attribution-NonCommercial](http://creativecommons.org/licenses/by-nc/4.0/legalcode) 4.0 International License.

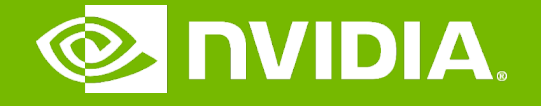

#### GPU Teaching Kit

Accelerated Computing

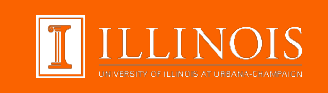

### Introduction to Data Races Module 7.2 – Parallel Computation Patterns (Histogram)

# **Objective**

- To understand data races in parallel computing
	- Data races can occur when performing read-modify-write operations
	- Data races can cause errors that are hard to reproduce
	- Atomic operations are designed to eliminate such data races

### Read-modify-write in the Text Histogram Example

– For coalescing and better memory access performance

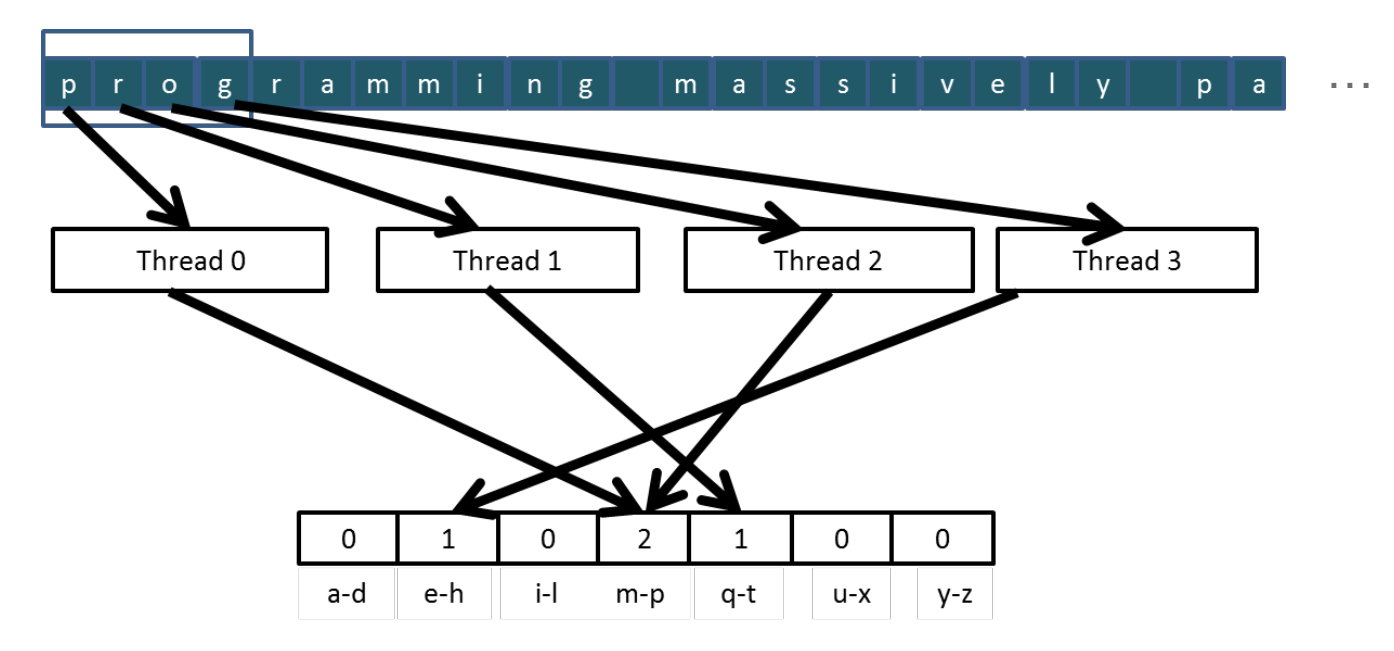

### Read-Modify-Write Used in Collaboration Patterns

- For example, multiple bank tellers count the total amount of cash in the safe
- Each grab a pile and count
- Have a central display of the running total
- Whenever someone finishes counting a pile, read the current running total (read) and add the subtotal of the pile to the running total (modifywrite)
- A bad outcome
	- Some of the piles were not accounted for in the final total
# A Common Parallel Service Pattern

- For example, multiple customer service agents serving waiting customers
- The system maintains two numbers,
	- the number to be given to the next incoming customer (I)
	- the number for the customer to be served next (S)
- The system gives each incoming customer a number (read I) and increments the number to be given to the next customer by 1 (modifywrite I)
- A central display shows the number for the customer to be served next
- When an agent becomes available, he/she calls the number (read S) and increments the display number by 1 (modify-write S)
- Bad outcomes
	- Multiple customers receive the same number, only one of them receives service
	- Multiple agents serve the same number

# A Common Arbitration Pattern

- For example, multiple customers booking airline tickets in parallel
- Each
	- Brings up a flight seat map (read)
	- Decides on a seat
	- Updates the seat map and marks the selected seat as taken (modifywrite)
- A bad outcome
	- Multiple passengers ended up booking the same seat

### Data Race in Parallel Thread Execution

thread1:  $Old \leftarrow \text{Mem}[x]$  thread2:  $Old \leftarrow \text{Mem}[x]$  $New \leftarrow Old + 1$  $Mem[x] \leftarrow New$ 

 $New \leftarrow Old + 1$  $Mem[x] \leftarrow New$ 

Old and New are per-thread register variables.

Question 1: If Mem[x] was initially 0, what would the value of Mem[x] be after threads 1 and 2 have completed?

Question 2: What does each thread get in their Old variable?

Unfortunately, the answers may vary according to the relative execution timing between the two threads, which is referred to as a **data race**.

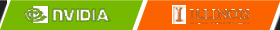

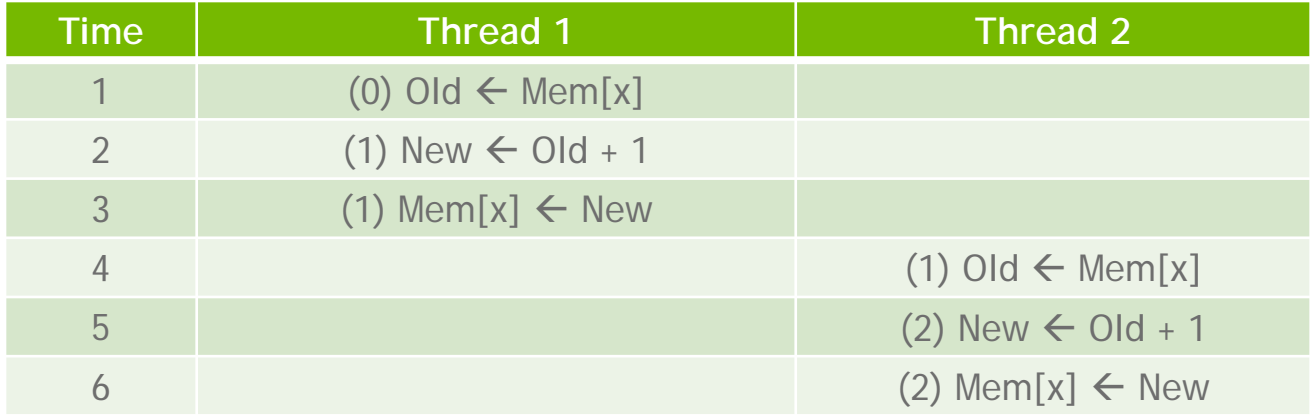

- $-$  Thread 1 Old = 0
- $-$  Thread 2 Old = 1
- Mem[x] =  $2$  after the sequence

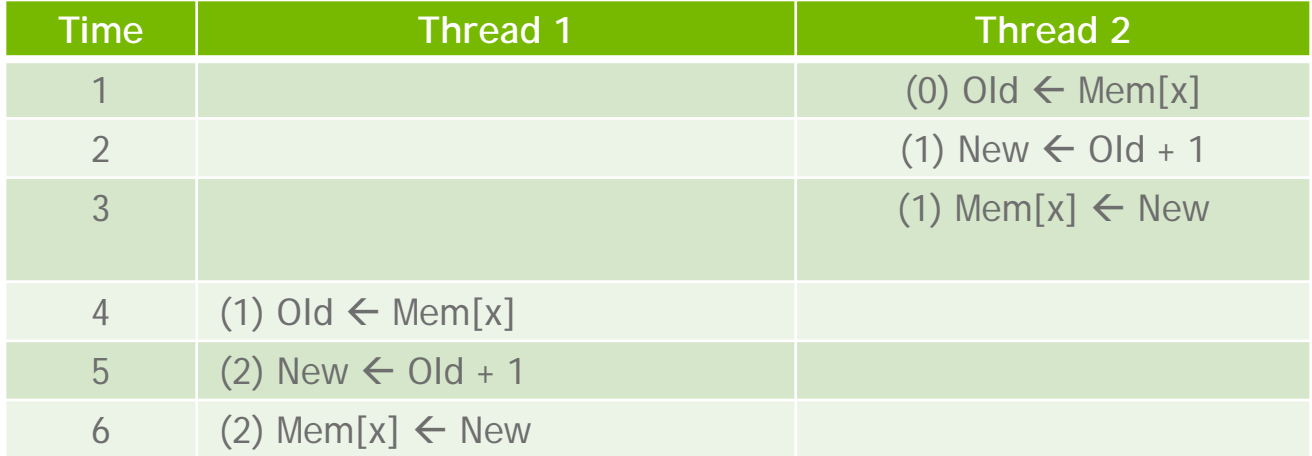

- $-$  Thread 1 Old = 1
- $-$  Thread 2 Old = 0
- Mem[x] = 2 after the sequence

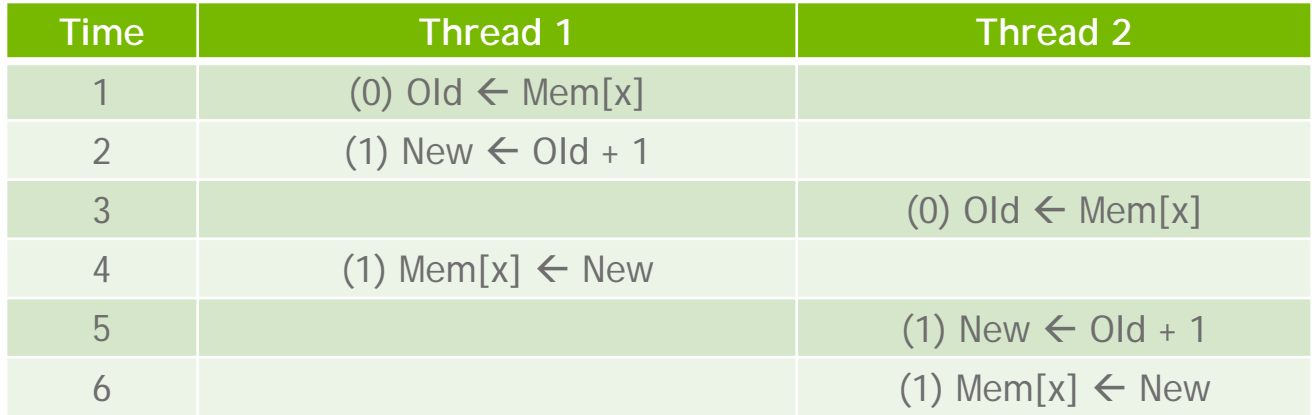

- $-$  Thread 1 Old = 0
- $-$  Thread 2 Old = 0
- Mem[x] = 1 after the sequence

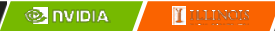

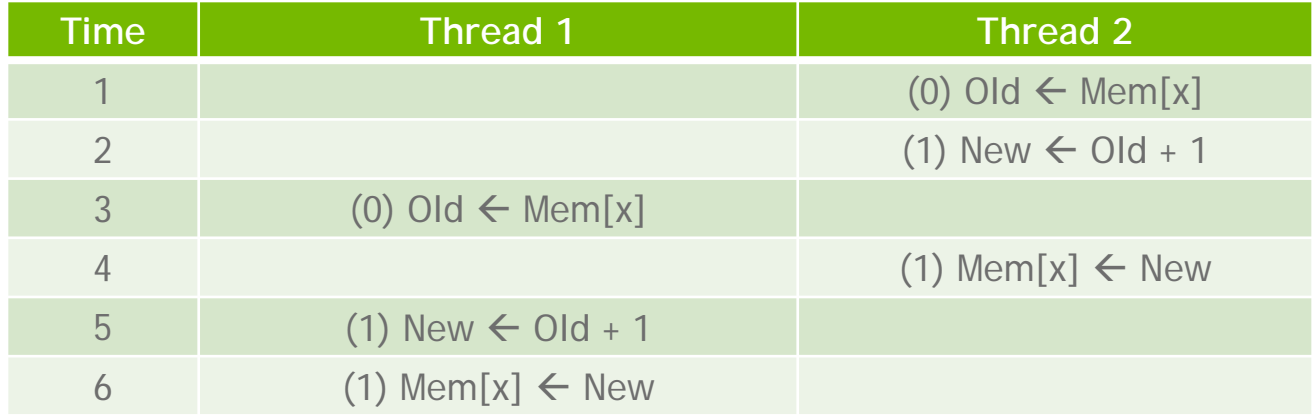

- $-$  Thread 1 Old = 0
- $-$  Thread 2 Old = 0
- Mem[x] = 1 after the sequence

#### Purpose of Atomic Operations – To Ensure Good Outcomes

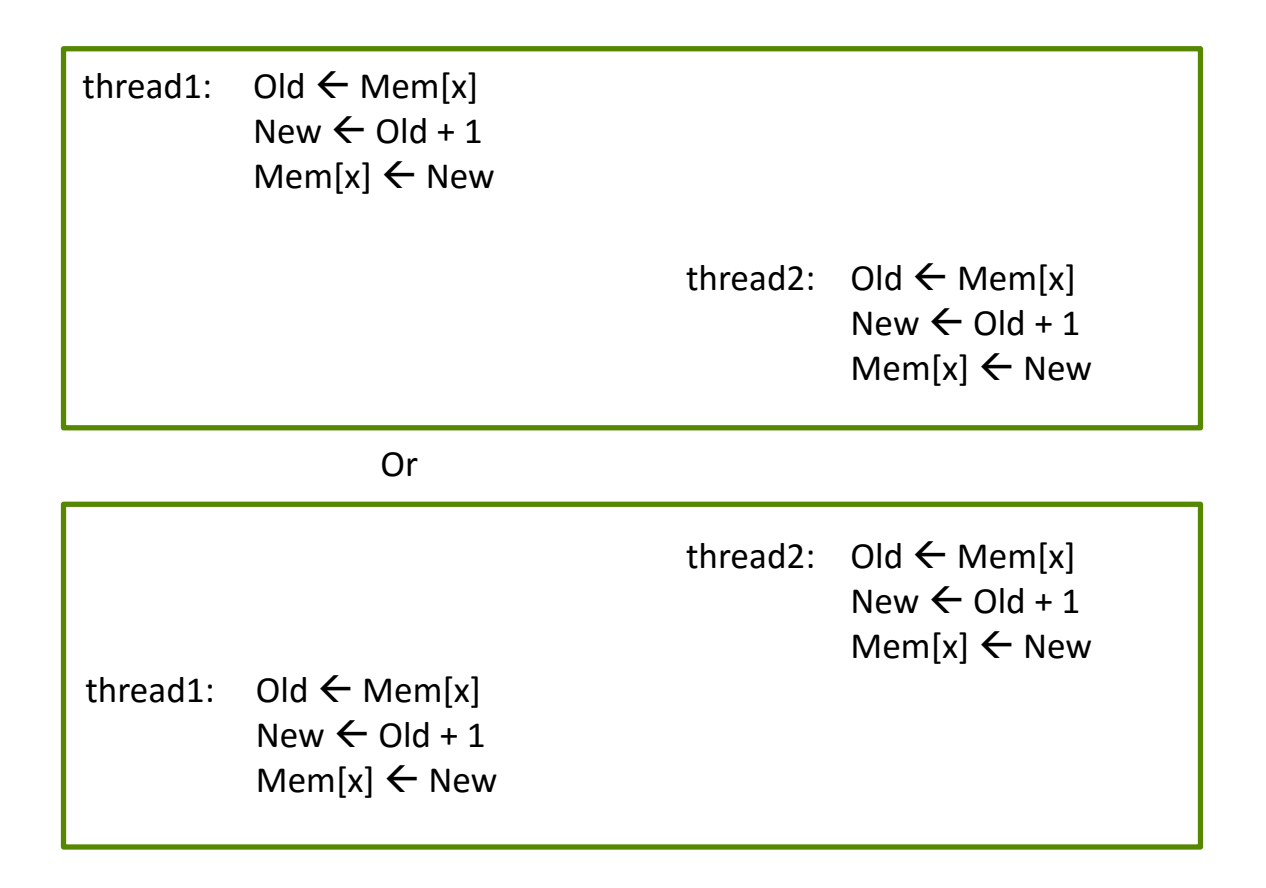

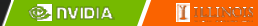

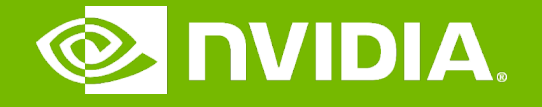

### GPU Teaching Kit

Accelerated Computing

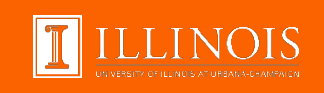

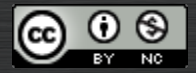

The GPU Teaching Kit is licensed by NVIDIA and the University of Illinois under the [Creative Commons Attribution-NonCommercial](http://creativecommons.org/licenses/by-nc/4.0/legalcode) 4.0 International License.

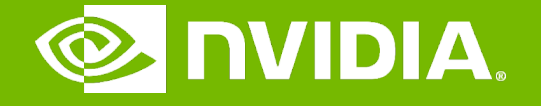

#### GPU Teaching Kit

Accelerated Computing

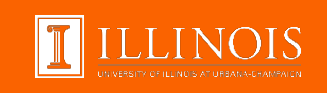

### Atomic Operations in CUDA Module 7.3 – Parallel Computation Patterns (Histogram)

# **Objective**

- To learn to use atomic operations in parallel programming
	- Atomic operation concepts
	- Types of atomic operations in CUDA
	- Intrinsic functions
	- A basic histogram kernel

## Data Race Without Atomic Operations

Mem[x] initialized to 0

thread1:  $QId \leftarrow \text{Mem}[x]$ thread2:  $Old \leftarrow \text{Mem}[x]$  $New \leftarrow Old + 1$  $Mem[x] \leftarrow New$  $New \leftarrow Old + 1$  $Mem[x] \leftarrow New$ time

- Both threads receive 0 in Old
- Mem[x] becomes 1

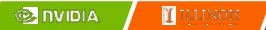

# Key Concepts of Atomic Operations

- A read-modify-write operation performed by a single hardware instruction on a memory location *address*
	- Read the old value, calculate a new value, and write the new value to the location
- The hardware ensures that no other threads can perform another read-modify-write operation on the same location until the current atomic operation is complete
	- Any other threads that attempt to perform an atomic operation on the same location will typically be held in a queue
	- All threads perform their atomic operations **serially** on the same location

# Atomic Operations in CUDA

- Performed by calling functions that are translated into single instructions (a.k.a. *intrinsic functions* or *intrinsics*)
	- Atomic add, sub, inc, dec, min, max, exch (exchange), CAS (compare and swap)
	- Read CUDA C programming Guide 4.0 or later for details
- Atomic Add

*int atomicAdd(int\* address, int val);* 

– reads the 32-bit word **old** from the location pointed to by **address** in global or shared memory, computes (**old + val**), and stores the result back to memory at the same address. The function returns **old**.

## More Atomic Adds in CUDA

- Unsigned 32-bit integer atomic add *unsigned int atomicAdd(unsigned int\* address, unsigned int val);*
- Unsigned 64-bit integer atomic add *unsigned long long int atomicAdd(unsigned long long int\* address, unsigned long long int val);*
- Single-precision floating-point atomic add (capability > 2.0)
	- float atomicAdd(float\* address, float val);

## A Basic Text Histogram Kernel

- The kernel receives a pointer to the input buffer of byte values
- Each thread process the input in a strided pattern

```
qlobal void histo_kernel(unsigned char *buffer,
      long size, unsigned int *histo) 
{
    int i = threadIdx.x +blockIdx.x *blockDim.xi;
// stride is total number of threads
    int stride = blockDim.x * gridDim.x;
// All threads handle blockDim.x * gridDim.x
   // consecutive elements
  while (i \lt size) {
       atomicAdd( &(histo[buffer[i]]), 1);
       i += stride;
   }
```
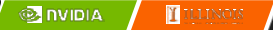

}

# A Basic Histogram Kernel (cont.)

- The kernel receives a pointer to the input buffer of byte values
- Each thread process the input in a strided pattern

```
__global__ void histo_kernel(unsigned char *buffer,
      long size, unsigned int *histo) 
\{int i = threadIdx.x + blockIdx.x * blockDim.xi;
// stride is total number of threads
   int stride = blockDim.x * gridDim.x;
// All threads handle blockDim.x * gridDim.x
   // consecutive elements
  while (i < size) {
      int alphabet position = buffer[i] – "a";
      if (alphabet_position >= 0 && alpha_position < 26) 
      atomicAdd(&(histo[alphabet_position/4]), 1);
       i += stride;
   }
```
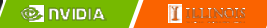

}

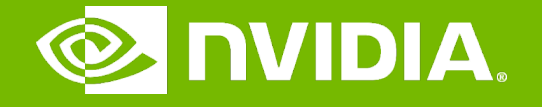

### GPU Teaching Kit

Accelerated Computing

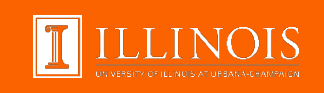

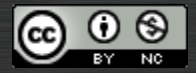

The GPU Teaching Kit is licensed by NVIDIA and the University of Illinois under the [Creative Commons Attribution-NonCommercial](http://creativecommons.org/licenses/by-nc/4.0/legalcode) 4.0 International License.

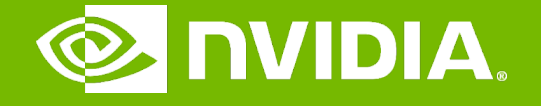

#### GPU Teaching Kit

Accelerated Computing

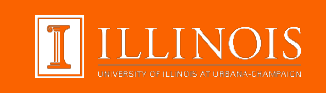

### Atomic Operation Performance Module 7.4 – Parallel Computation Patterns (Histogram)

# **Objective**

- To learn about the main performance considerations of atomic operations
	- Latency and throughput of atomic operations
	- Atomic operations on global memory
	- Atomic operations on shared L2 cache
	- Atomic operations on shared memory

### Atomic Operations on Global Memory (DRAM)

- An atomic operation on a DRAM location starts with a read, which has a latency of a few hundred cycles
- The atomic operation ends with a write to the same location, with a latency of a few hundred cycles
- During this whole time, no one else can access the location

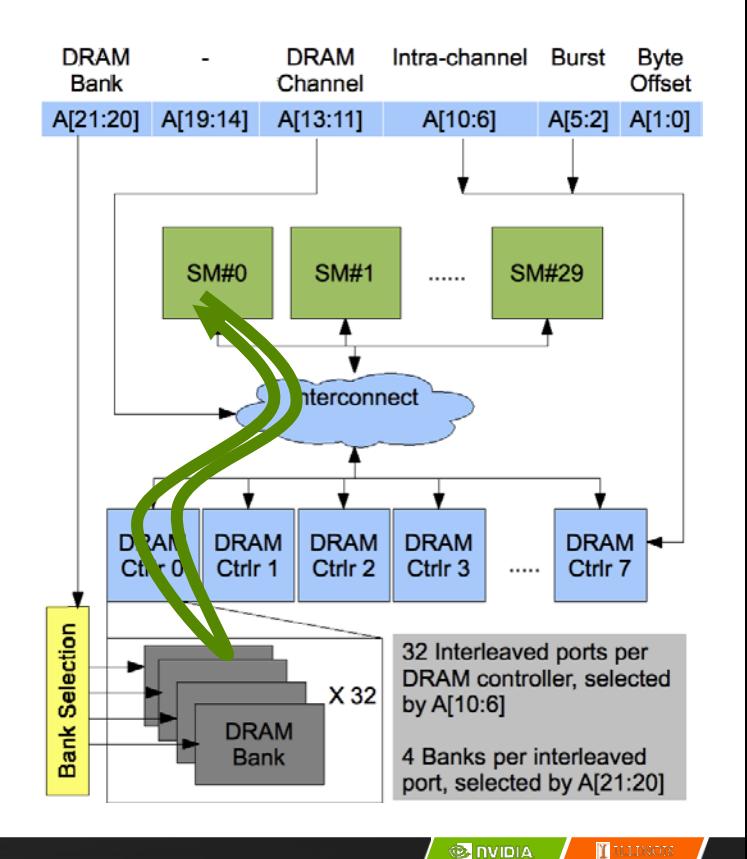

## Atomic Operations on DRAM

- Each Read-Modify-Write has two full memory access delays
	- All atomic operations on the same variable (DRAM location) are serialized

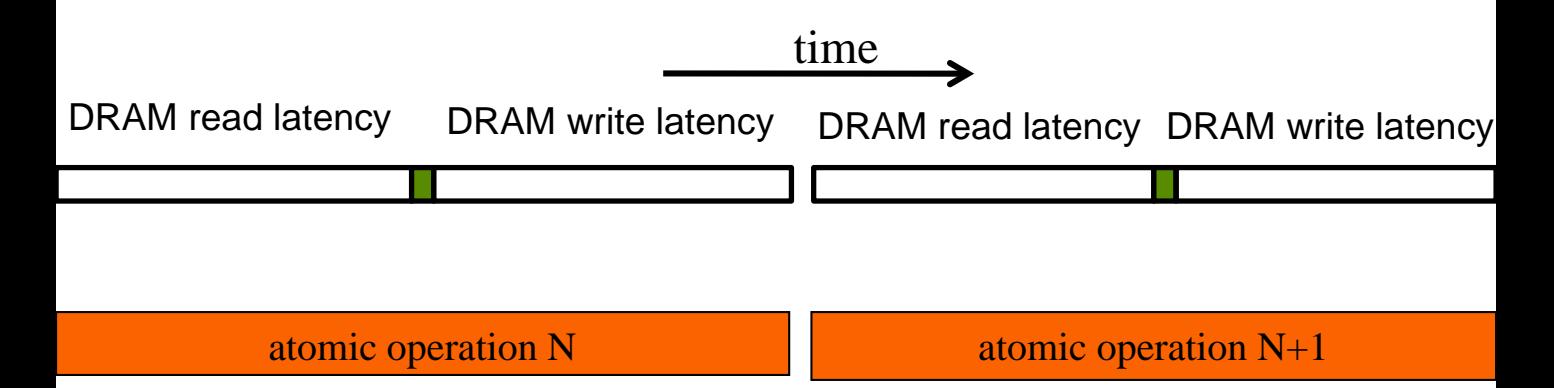

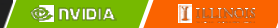

## Latency determines throughput

- Throughput of atomic operations on the same DRAM location is the rate at which the application can execute an atomic operation.
- The rate for atomic operation on a particular location is limited by the total latency of the read-modify-write sequence, typically more than 1000 cycles for global memory (DRAM) locations.
- This means that if many threads attempt to do atomic operation on the same location (contention), the memory throughput is reduced to < 1/1000 of the peak bandwidth of one memory channel!

#### You may have a similar experience in supermarket checkout

- Some customers realize that they missed an item after they started to check out
- They run to the isle and get the item while the line waits
	- The rate of checkout is drasticaly reduced due to the long latency of running to the isle and back.
- Imagine a store where every customer starts the check out before they even fetch any of the items
	- The rate of the checkout will be 1 / (entire shopping time of each customer)

## Hardware Improvements

- Atomic operations on Fermi L2 cache
	- Medium latency, about 1/10 of the DRAM latency
	- Shared among all blocks
	- "Free improvement" on Global Memory atomics

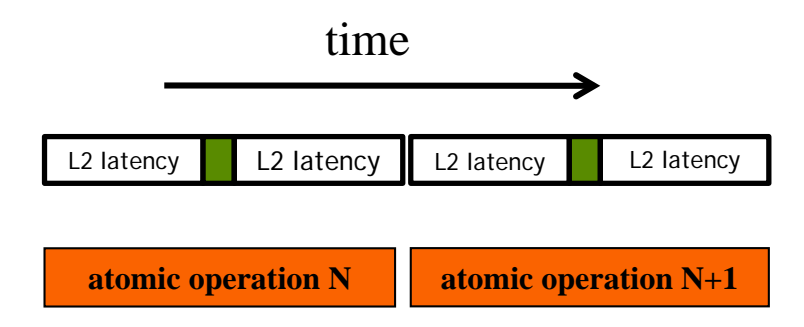

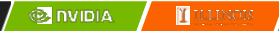

# Hardware Improvements

- Atomic operations on Shared Memory
	- Very short latency
	- Private to each thread block
	- Need algorithm work by programmers (more later)

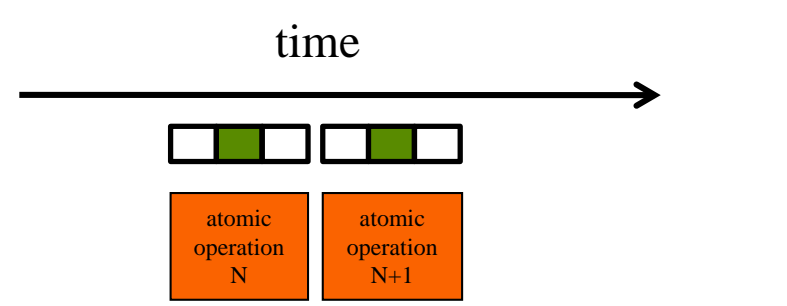

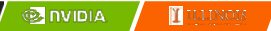

..

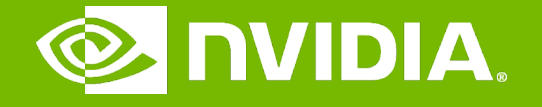

### GPU Teaching Kit

Accelerated Computing

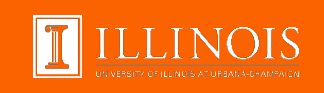

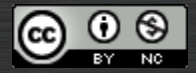

The GPU Teaching Kit is licensed by NVIDIA and the University of Illinois under the [Creative Commons Attribution-NonCommercial](http://creativecommons.org/licenses/by-nc/4.0/legalcode) 4.0 International License.

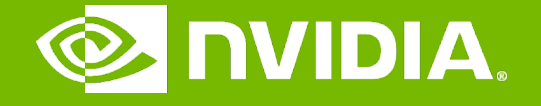

#### GPU Teaching Kit

Accelerated Computing

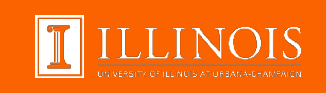

### Privatization Technique for Improved Throughput Module 7.5 – Parallel Computation Patterns (Histogram)

# **Objective**

- Learn to write a high performance kernel by privatizing outputs
	- Privatization as a technique for reducing latency, increasing throughput, and reducing serialization
	- A high performance privatized histogram kernel
	- Practical example of using shared memory and L2 cache atomic operations

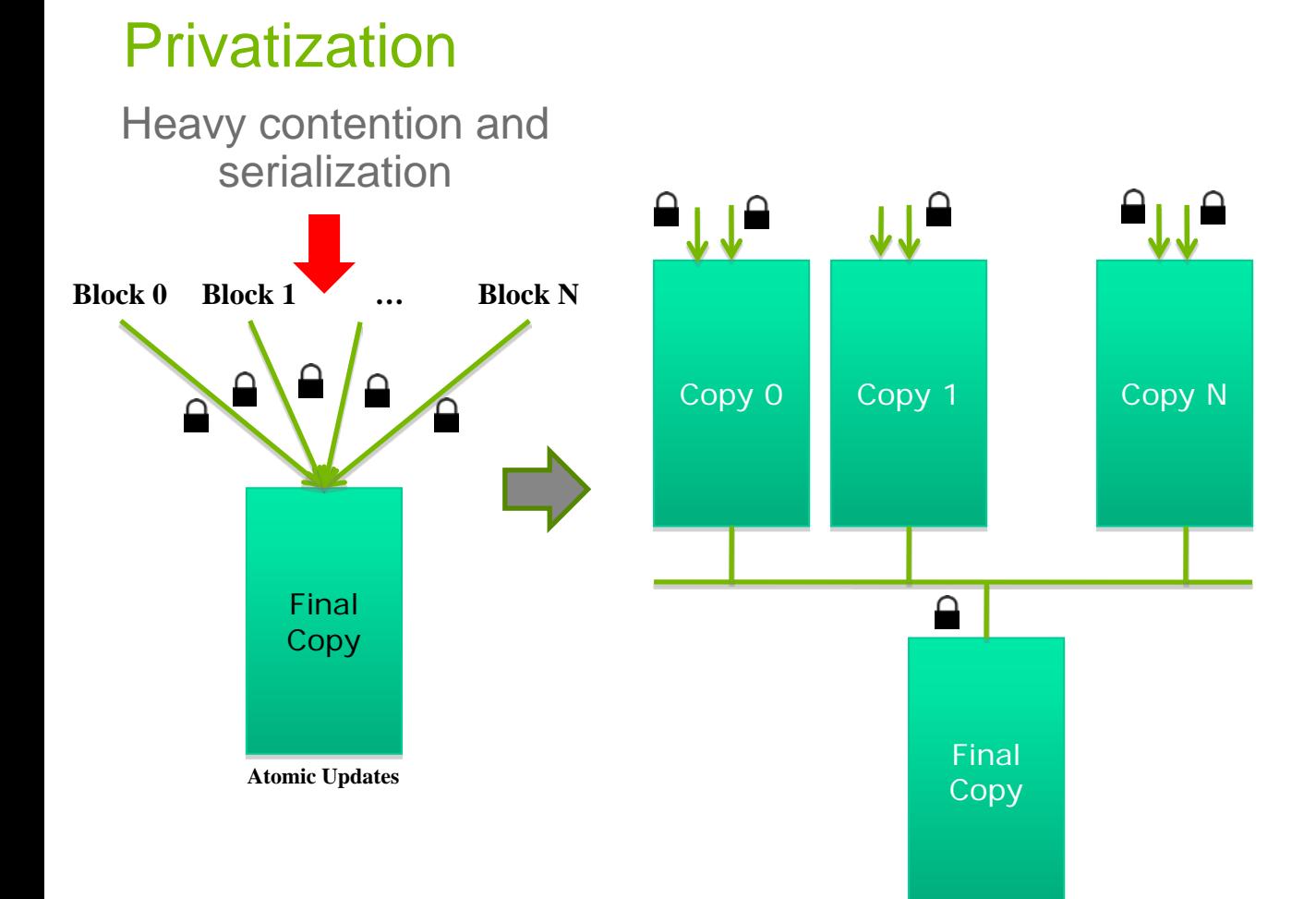

**O NUDIA TELENOIS** 

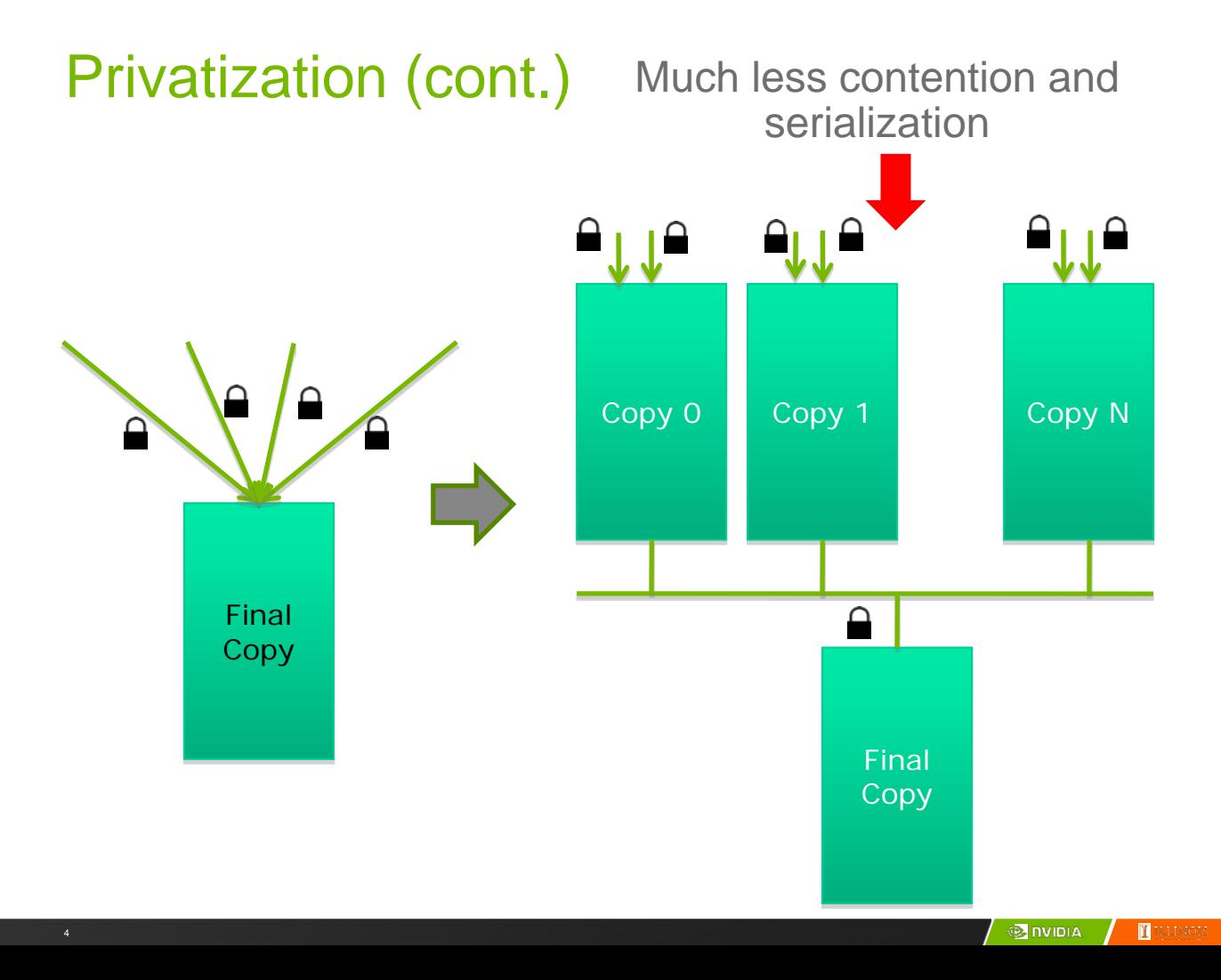

## Privatization (cont.)

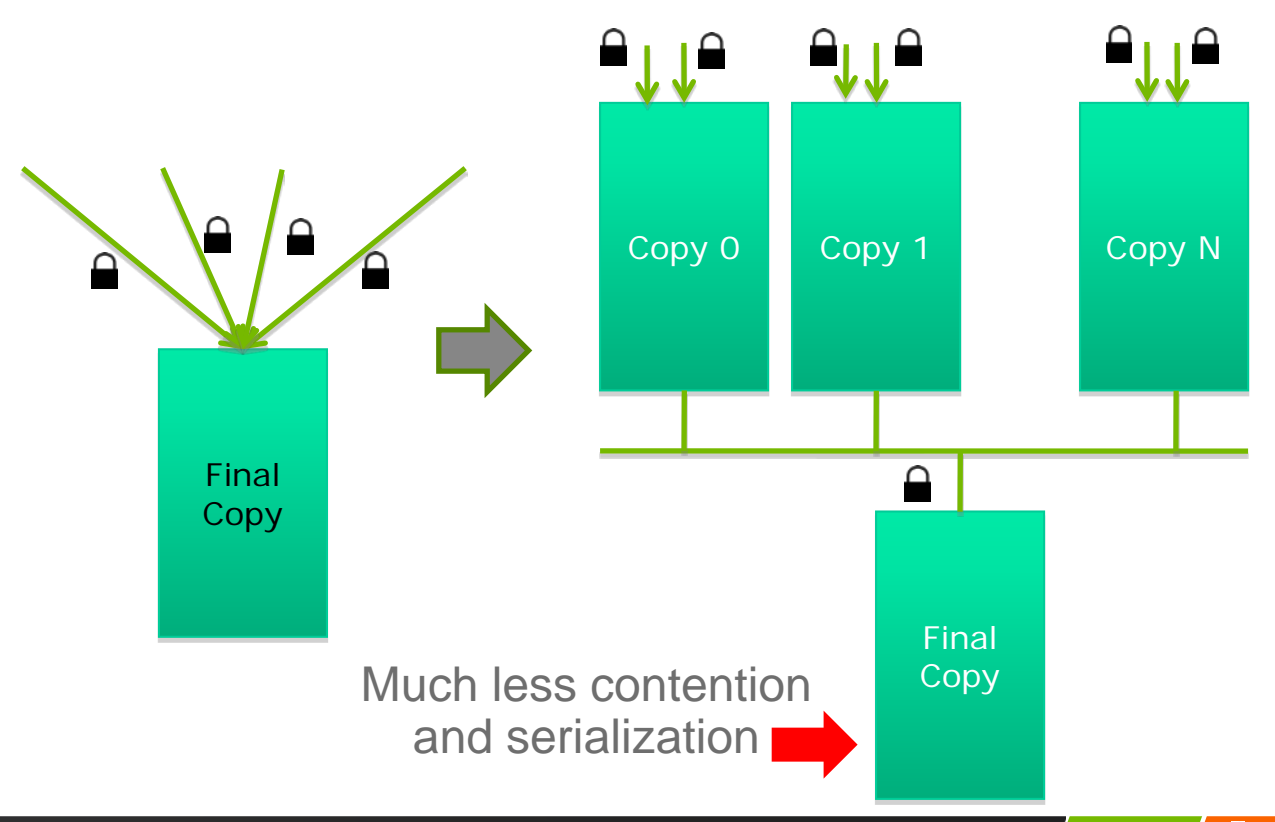

# Cost and Benefit of Privatization

- Cost
	- Overhead for creating and initializing private copies
	- Overhead for accumulating the contents of private copies into the final copy
- Benefit
	- Much less contention and serialization in accessing both the private copies and the final copy
	- The overall performance can often be improved more than 10x

## Shared Memory Atomics for Histogram

- Each subset of threads are in the same block
- Much higher throughput than DRAM (100x) or L2 (10x) atomics
- Less contention only threads in the same block can access a shared memory variable
- This is a very important use case for shared memory!

### Shared Memory Atomics Requires Privatization

– Create private copies of the histo[] array for each thread block

global void histo kernel(unsigned char \*buffer, long size, unsigned int \*histo)

 $shared$  unsigned int histo private[7];

{

### Shared Memory Atomics Requires Privatization

– Create private copies of the histo[] array for each thread block

global void histo kernel(unsigned char \*buffer, long size, unsigned int \*histo)

shared unsigned int histo private[7];

if (threadIdx.x < 7) histo private[threadidx.x] = 0; syncthreads();

> Initialize the bin counters in the private copies of histo[]

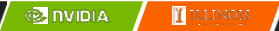

{
## Build Private Histogram

```
int i = threadldx.x + blockldx.x * blockDim.x;// stride is total number of threads
int stride = blockDim.x * gridDim.x;
while (i < size) {
   atomicAdd( &(private_histo[buffer[i]/4), 1);
   i += stride;
}
```
## Build Final Histogram

// wait for all other threads in the block to finish syncthreads();

```
if (threadIdx.x < 7) {
```
atomicAdd(&(histo[threadIdx.x]), private\_histo[threadIdx.x] );

}

}

## More on Privatization

- Privatization is a powerful and frequently used technique for parallelizing applications
- The operation needs to be associative and commutative
	- Histogram add operation is associative and commutative
	- No privatization if the operation does not fit the requirement
- The private histogram size needs to be small
	- Fits into shared memory
- What if the histogram is too large to privatize?
	- Sometimes one can partially privatize an output histogram and use range testing to go to either global memory or shared memory

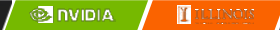

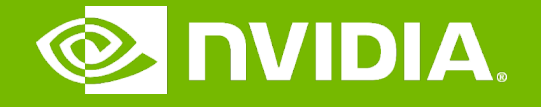

## GPU Teaching Kit

Accelerated Computing

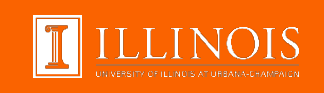

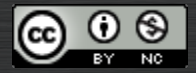

The GPU Teaching Kit is licensed by NVIDIA and the University of Illinois under the [Creative Commons Attribution-NonCommercial](http://creativecommons.org/licenses/by-nc/4.0/legalcode) 4.0 International License.